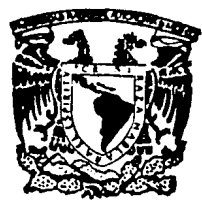

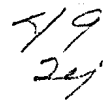

## UNIVERSIDAD NACIONAL AUTONOMA DE MEXICO

**FACULTAD DE CIENCIAS** 

## APLICACION DE UNA METODOLOGIA EN EL DISEÑO DE UN SISTEMA PARA CONTROL DE SERVICIO SOCIAL

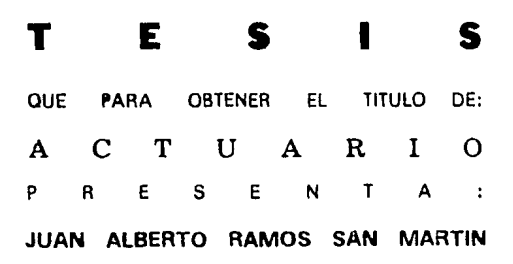

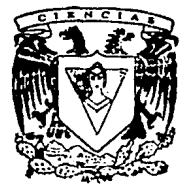

MEXICO, D. F.

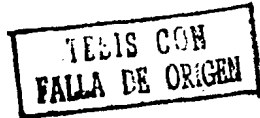

**JULIO. 1991** 

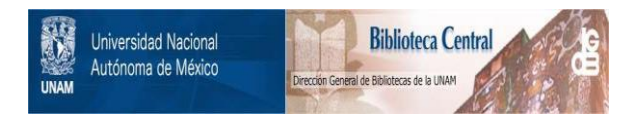

## **UNAM – Dirección General de Bibliotecas Tesis Digitales Restricciones de uso**

# **DERECHOS RESERVADOS © PROHIBIDA SU REPRODUCCIÓN TOTAL O PARCIAL**

Todo el material contenido en esta tesis está protegido por la Ley Federal del Derecho de Autor (LFDA) de los Estados Unidos Mexicanos (México).

El uso de imágenes, fragmentos de videos, y demás material que sea objeto de protección de los derechos de autor, será exclusivamente para fines educativos e informativos y deberá citar la fuente donde la obtuvo mencionando el autor o autores. Cualquier uso distinto como el lucro, reproducción, edición o modificación, será perseguido y sancionado por el respectivo titular de los Derechos de Autor.

## l N D I C E

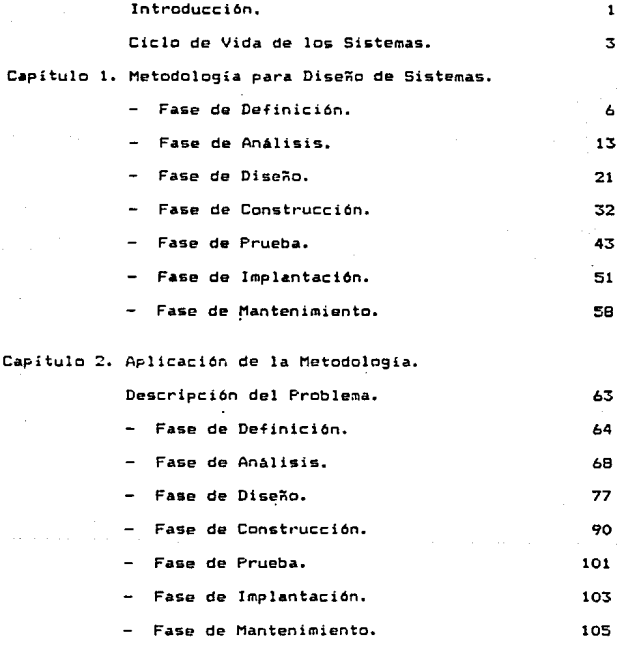

Capitulo 3. Descripción del Sistema.

 $\cdot$ Estructura. 106

Página

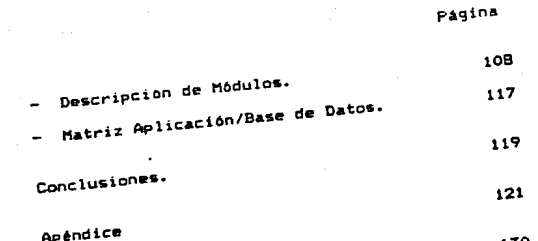

Bibliografía.

a pagagi memenyempuk menjadi selama selama selama selama selama selama selama selama selama selama selama sel<br>Kemang menggara selama selama selama selama selama selama selama selama selama selama selama selama selama sel<br>K

#### 1NTROOUC:C1 ON

El avance tecnolOgico es una de las bases fundamentales del crecimiento de un país. El auge en materia computacional ha sido consecuencia de este avance y particularmente en Mé,:1co ha tomado 91·an fuer:a por el constante crecimiento de la industria. Es por esto que tanto los proveedores de equipo (hardware) como las empresas que dan servicio de sistemas han dado mavor importancia al desarrollo de software a la medida de las necesidades del mercado que atiende.

En cuaJqu1er tipo de industria la calidad es elemento preponderante para la aceptación de un producto. Una forma eficaz para alcanzarla es seguir ciertas normas o lineamientos que conduzcan a un buen desempeño.

Para el desarrollo de sistemas se han creado metodolo31a5 que permiten reali:ar un trabaJo en forma ordenada, en el menor tiempo y costo posible y que finalmente tenga como resultado un producto de la más alta cal 1dad.

En el presente trabajo se hace uso de una metodología articular enfocada principalmente a la satisfaccion de quién recibe el producto. En este caso. se trata de analizar y satisfacer las necesidades de la sección escolar de la Facultad de Ciencias en lo que se rei1ere al control de los trabajos de servicio social que realizan los alumnos.

En el primer capitulo se hace una descripción de la metodologia en la cual se detallan las tareas a realizar en las actividades de cada fase que la componen.

En el segundo capitulo se hace uso de e5ta metodologia *en* el d1s~~o del S1stema Para Control de Ser•vicio Social, *en*  el cual se lleva al detalle cada una de las actividades planeadas concluyéndola con la 1nstalacion del sistema.

En el tercer capitulo se hace una explicación del funcionamiento del sistema ya concluido en el que se indica el objetivo de los modulos que lo componen y la relacion de cada una de las aplicaciones con la base de datos.

Aunado a la aplicación de la metodologia para desarrollar .este sistema, también se pretende que sea utilizada como guía para llevar a cabo las modificaciones<br>que se requieran como parte del mantenimiento en un corto,<br>mediano o largo plazo.

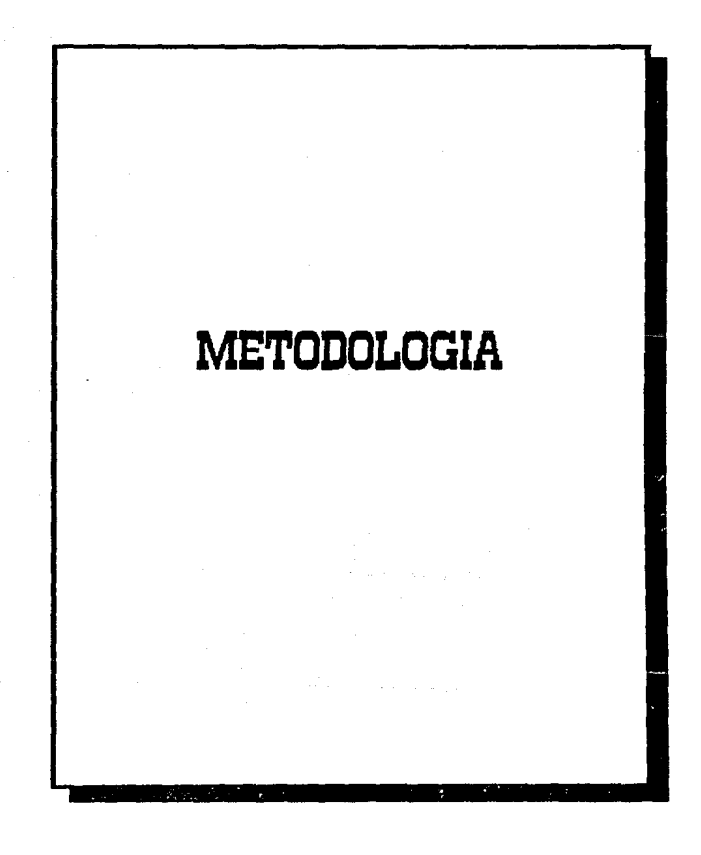

## CICLO DE VIDA DE LOS SISTEMAS

En el desarrollo de sistemas es necesario seguir una serie de pasos ordenados para reali:ar un trabajo completo y con calidad. Esta serie de pasos son<br>descritos en metodologías diseñadas especialmente para lograr estos objetivos.

Una metodología debe comprender lo que se conoce como Ciclo de Vida de los Sistemas, el cual esta compuesto por las siguientes fases:

- DeTinicibn

- Análisis

- Diseño

 $-$  Construcción

- Prueba

 $-$  Implantacion

- Mantenimiento

En la primera fase se busca hacer una definición clara de las necesidades y requerimientos. que se incluirán en el sistema a desarrollar así como el •lcance del proyecto qµe se define para satisfacerlos.

En la segunda, se realiza un estudio de la situación actual del cliente, esto es, cómo está<br>organizado, cuales son sus funciones, cómo las cuales son sus funciones, o anticar, etc., para detectar cuales son sus<br>realizan, etc., para detectar cuales son sus<br>requerimientos y necesidades que el sistema a desarrollar debe •atisfacer.

La tercera fase, se enfoca hacia aspectos técnicos <sup>y</sup>considera la tecnologia actual para satisfacer las necesidades del cliente. En ella se incluyen tarea5 como la selección de harware *y* software, diseño de estructura, diagramas, programas y manuales.

En la cuarta fase, se lleva a cabo la codificación de programas y la elaboración de manuales basado en los resultados de la fase anterior. También se inicia con la prueba individual de cada uno de los programas que componen el sistema.

La quinta fase, se enfoca a la revisión de la calidad del sistema integrado, es decir, en el cumplimiento de los requerimientos y la aceptación del<br>cliente.

En la sexta fase, se realiza la instalación tanto<br>del sistema en el equipo seleccionado como de las interfases con las cuæles tendrá interacción. También<br>se capacita a los usuarios para el correcto uso de éste<br>así como de sus beneficios.

La 4ltima es una fase de soporte, la cual tiene<br>• como finalidad satisfacer requerimientos del cliente cuando necesite modificar o aumentar las aplicaciones<br>de sus sistemas.

Cabe mencionar que esta última fase inicia<br>nuevamente el Ciclo de Vida de los Sistemas, ya que a<br>partir de nuevos requerimientos que solicite el cliente<br>se deba comenzar desde su.definición.

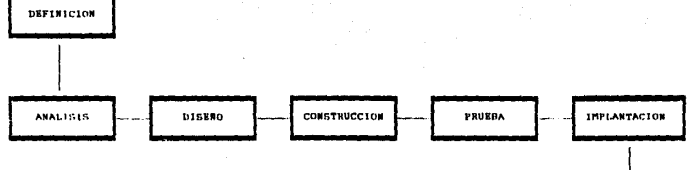

IDA Þ 'n - 11 ×  $\mathbf{r}$  $\sim$ ×

 $c<sub>1</sub>$ c

**PLANTENIMIENTO** 

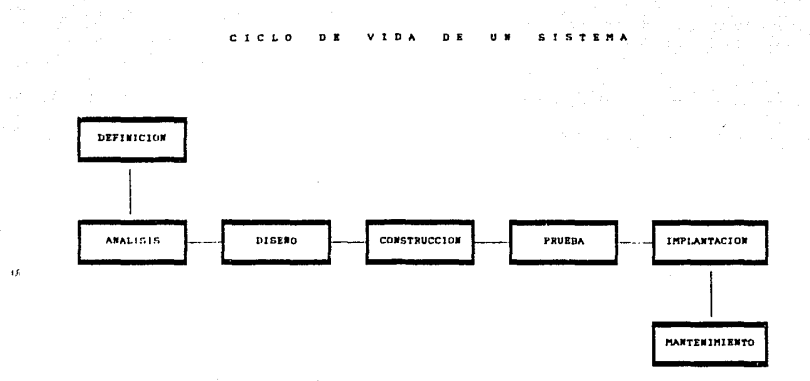

 $\mathcal{L}^{\text{max}}_{\text{max}}$  and  $\mathcal{L}^{\text{max}}_{\text{max}}$  and  $\mathcal{L}^{\text{max}}_{\text{max}}$  and  $\mathcal{L}^{\text{max}}_{\text{max}}$ 

**VIDA** 

D<sub>E</sub>

 $D$ 

## l. FASE DE DEFINICION

En esta fase se revisa cuales son los<br>requerimientos del sistema y se define un proyecto para satisfacerlos. Aunado a la importancia de definir el problema, se encuentran la definicion de oportunidades *y* la determinación del á1c:ance del proyecto.

El trabajo está organizado primordialmente en base una metodología especifica, utilizada para analizar diferentes alternativas.

Algunas actividades preliminares de tas fases de análisis y diseño se inician en esta fase.

OBJETIVOS.

Definir claramente los requerimientos del sistema *<sup>y</sup>*el proyecto para satisfacerlos.

Identificar *y* definir las oportunidades.

Determinar el alcance del proyecto.

Las actividades que deben durante esta fase soni ser desarrolladas

1.1 ORGAtHZACION DE LA DEFINICION

I. 1.1 Desarrollo del Plan de Trabajo.

La tarea a realizar en esta actividad consista en llevar a cabo el análisis del problema y determinar el c&mino A seguir para resolverlo.

El análisis generalmente consiste en un breve Rstudio de las oportunidade5 bu5cadas1 el cual puede ser a través de entrevistas, encuestas o consultas.

Una vez que las raices del problema se identifican con claridad. el análisis puede ser elaborado completamente.

I.1.2 Planear la Participación del Cliente.

Es de suma importancia tr•tar directamente con law personas cuyo conocimiento en relaci&n a los obJetJvos del proyecto sea completamente claro, ya que de esta manera serán transmitidos con mayor precisión.

Se hace esta aclaración debido a que usuarios finales pueden aportar ideas de su trabajo particular llegando a influir en la toma de decisiones.

## ....<br>I.1.3 Contar con el Personal y Programas de Entrenamiento Requeridos.

Para llevar a cabo esta fase se debe t•ner conocimiento de la industria del cliente, contar con experiencia para realizar el diagnóstico del problema y conocer ampliamente la tecnología de computación con la<br>que cuenta. También es necesario considerar las También es necesario considerar habilidades técnicas para ayudar a evaluar las posibles<br>alternativas - a los problemas del sistema. Estas alternativas a los problemas del sistema. habilidades pueden ser el manejo de bases de datos. lenguajes d• programación, configuracion d• equipo, etc.

## I.1.4 Establecer el Punto de Referencia para Evaluación.

La tarea de evaluar alternativas será repetida varias veces. Cada una será probada contra un conjunto de criterios y se deberá llevar un registro estandar de los resultados de cada evaluación.

La comparación de los resultados debe ser realizada por una persona capacitada para ello y debe llevarse a cabo punto por punto.

#### I.2 DEFINICION DEL PROBLEMA

## OBJETIVOS.

Delinear con exactitud el problema para que pueda ser resuelto correctamente.

Identificar las causi11s *y* e&t&blecer t•nto aquel.los operaciones

organizaciones que serán afectados, como los que<br>no lo serán.

Una vez realizada la definición, se contará con un<br>critedio de solución, un diagrama del contexto, una<br>lista de eventos y las causas o fuentes de datos del problema.

I.2.1 Definir el Impacto y el Alcance del Problema.

Una parta importante en el análisis del problema aquellas áreas que se vean afectadas de alguna forma, como pueden ser servicios, sistemas y operaciones:

Es recomendable hacer un diagrama del contexto<br>donde se muestren todas aquellas áreas que son afectadas y de esta forma ir determinando los limites de la solución del problema.

Las áreas externas proveen los eventos de entrada para los cuales debe responder. el sistema. En esta lista de eventos se deben registrar las respuestas, y de esta forma, una vez que se han identificado las<br>Areas afectadas, los eventos y sus medidas de variación; se contar& con una especificación completa del problema.

### 1.2.2 Identificar las Causas o las Fuentes del Problema.

La llave para identificar las posibles causas del problema descansa en la distincion entre las áreas que son afectadas y las que no lo son. Aquellas causas o fuentes de oportunidad que se consideren más problables deben ser ajustadas a estas distinciones antes de ser aceptadas como bases para una acción posterior.

l.2.3 Definir el Criterio para la Solución del ProUlema o la Selección de la Oportunidad.

Para definir el criterio de solución es importante conocer la filosofia, las metas y los obJetivos del cliente así como saber si la solución que se busca es intermedia o final. En ocasiones las soluciones para ganar tiempo y desarrollar una mejor solución.

e

En base al criterio de solución se realiza un informe que contenga las características obligatorias y deseables de acuerdo a las espectativas del cliente.<br>Este informe es usado en la evaluación de las Este informe es usado en la evaluación de la• alternativas correctivas.

El criterio de solución debe ser suficientemente amplio de tal forma que cubra todos los intereses del cliente relativos a una buena recomendación.

I.2.4 Definir los Requerimientos.

Los requerimientos son la descripción inicial que<br>proporciona el cliente acerca de sus necesidades. Deben proporcional el cliente de sus necesidades para que basándose en ellos se puedan clasificar las alternativas diseñadas como preferibles o no posibles.

Una buena descripción facilita la comunicación entre el cliente y el proveedor de servicio, esta descripción puede ser desde un formato libre hasta una especificacidn eutructurada.

1.3 DEFINICION DEL PROYECTO

OBJETIVOS.

Definir el proyecto.

Proporcionar al cliente una estimación del costo <sup>y</sup> duración del mismo.

Comunicar al cliente qué tanto se requerirá su participación.

I.3.1 Identificar las Alternativas de Solución.

Esta es una actividad que requie~e un alto grado de innovación ya que en ella se generan las alternativas de aoluci6n.

Es necesario que las características de estas alternat1vaa de solución puedan ser tübuladas de acuerdo al criterio de solución. ·

l.3.2 Evaluar las Alternativas de Solución.

Se realiza una evaluación objetiva de cada alternativa generada y se rechazan aquellas-que-no<br>cumplan con las caracteristicas, obligatorias, del cumplan con las caracteristicas obligatorias criterio de solución.

Las alternativas seleccionadas se clasifican de acuerdo a la importancia de las características del criterio de soluc16n.

Si el costo de evaluación de ciertas<br>Características es alto, se busca reducir la lista de posibilidades en base· a la medida de criterio menos costosa. Cada alternativa debe ser medida en términos de economía, técnica y posibilidad operacional.

## I.3.3 Hacer una Recomendación al Cliente.

Antes de hacer una recomendación especifica al cliente, es importante analizar las medidas de costobeneficio •. Estas recomendaciones pueden variar desde un "hacer nada" hasta el completo desarrollo de un sistema.

#### !.::<. 4 Definir el Proyecto para la Soluci6n Recomendada.

Como primer paso de esta actividad, es necesario identificar una alternativa de solución especifica, la cual debe ser aprobada para ser desarrollada. Este desarrollo se dirige como un proyecto especifico.

En este momento la tarea del proveedor de servicio es implantar la alternativa seleccionada a un costo dado en el lapso de tiempo e9timado.

#### ¡,4 ASEGURAR LA CALIDAD DE LA DEF!N!CION

#### OBJETIVOS.

Establecer las bases para asegurar la calidad del proyecto.

Iniciar un proceso para monitorear la ejecución del proyecto contra los requerimientos.

Asegurar al cliente que el personal • careo del proyecto tiene una visión clara necesidades, de la situación actual de la empresa o ne9ocio, del por qué de los problemas existentes *y* de los planes de acción para al futuro.

Si alguno de estos puntos no se establece claramente al cliente o no es confirmado por él, es necesario regresar a la definición del problema o a la definición del proyecto y de esta forma fortalecer la solución.

La razón de evaluar la definición del problema es confirmar que la solución re9uerida se ha definido de manera correcta y limitada para facilitar el proyecto.

I.5 CONTROL OE LA OEFINIC!ON

#### OBJETIVOS.

Verificar al •ntendimiento de los requerimientos.

Obtener la aprobación del cliente acerca de la definición *y* el plan del proyecto.

#### **TAST .31** 01111111101

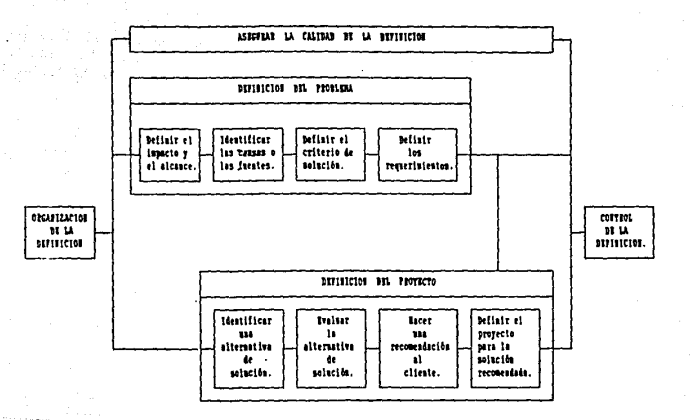

 $\ddot{a}$ 

## 11. FASE DE ANALISIS

Durante esta fase el líder de proyecto, en conjunto con el equipo a cargo del desarrollo, analizan la situación actual del cliente para definir cuáles son los requerimientos de la organización y qué debe hacer el &istema para satisfacerlos.

OBJETIVOS.

Analizar la situación actual del cliente a mivel or9an1:aeiOn, datos y funcíones.

Definir los requerimientos en estos niveles.

Las actividades<br>durante esta fase son: que deben ser desarrolladas

ll.l ORGANIZAClON OEL ANALISIS

II.1.1 Desarrollo del Plan de Trabajo.

El trabajo de esta fase se debe separar en unidades más fáciles de manejar y que puedan ser<br>asignadas *y* recorridas efectivamente. Cada unidad de trabajo está interrelacionada y depende de otras.

11.t.2 Planear la participaciOn del cliente.

Para llevar a cabo el análisis del proyecto se<br>requiere de una amplia participación del cliente. Es necesario que este otorgue una completa libertad al equipo a cargo del proyecto para seleccionar personal que tomará parte en el analisis; el trabajo que *se* le as1sne a este personal debe ser incluido *en*  5u carga de trabajo. En-algunas ocasionas es necesario orientar al personal seleccionado sobre las técnicas y métodos utilizando.

### II.1.3 Contar con el Personal y Programas de Entrenamiento Requeridos.

Cada unidad de trabajo es evaluada en base a los conocimientos y programas que se requieren. Una vez que han sido evaluadas todas las unidades, se suman 105 requerimientos y se determina el personal total que se necesitară durante esta fase.

En caso de que el personal disponible ne cuente con los conoci•ientos criticas, se deberA establecer un plan de capacitación.

#### II.1.4 Establecer Estándares y Procedimientos.

LO!S estAndares *y* procedimientos del proyecto son establecidos para coordinar las actividades proporcionar una mayor calidad al producto.

La coordinaci6n del trabajo se puede llevar a cabo a través de los planes de supervisión directa, ajuste<br>mutuo entre los miembros del equipo o estandarización de salidas y procedimientos.

#### 11.1.5 Desarrollo de Forma~ *y* Patrones del Proyecto.

Se examinan los requerimientos de salida de esta<br>fase para detectar si existen componentes redundantes fase p&ra detectar si existen componentes redund•ntes en los archivos o bibliotecas. Después de que han sido identificado• *y* corregidos, son desarrollados *<sup>y</sup>* agregados a las bibliotecas si su utilidad es general.

También es importante en esta fase actualizar el sistema de control de cambios y el diccionario de datos, en el cual &e daben registrar las definiciones del cliente *y* todos aquellos elementos *y* tablas de datos también deben •er resistrados *y* catalogados.

En algunas ocasiones es necesario prcporcionar recursos adicionales tal&s como espacio de oficina, mobiliario. comunicaciones, recursos de computación y soporte administrativo. Estos recursos se deben planear y negociar al principio del trabajo.

## !!.2 ANAL!S!S DE LA S!TUAC!Otl ACTUAL

El análisis de la situación actual se lleva a cabo<br>para documentar: las funciones y datos del sistema en .<br>uso. Existen dos tipos de funciones, las cuales pueden ser manuales o automáticas, y dos tipos de datos, •quellos almacenados en computadora o en archivos de gabinete. Todos están documentados y si se cuenta con la documentación al día, entonces la tarea a realizar en esta actividad consiste únicamente en revisar la doc:umentaci6n.

OBJETIVOS.

Preservar las funciones y caracteristicas del sistema actual que requiera el cliente.

Proporcionar las bases sólidas para cambiar del sistema actual al nuevo.

Para llevar a cabo este análisis se utiliza el diagrama de contexto, la lista de eventos, los requerimientos y la documentación del sistema. contexto es el punto más importante y debe incluir todas las funciones, fuentes de datos y alcances que rodean al sistema actual.

El proveedor de servicio debe estudiar el funcionamiento del sistema actual, ver algunos detalles de cómo fué implantado y pedir al cliente que identiiique las funciones y características del sistema actual que serán conservadas en el nuevo sistema así como aquellas que serán excluidas. Para contar con una mayor cooperación por parte del cliente, el proveedor de 5ervicio debe demostrar que está construyendo el sistema correcto.

Se puede comparar la descripción fisica actual contra la nueva para determinar los requerimientos que<br>serán preservados y los que serán excluidos.

#### 11.3 DEFINICION DE REQUERIMIENTOS DEL NEGOCIO

En esta actividad se descubren las funciones y características de los requerimientos para el nuevo sistema, los cuales pueden existir en el actual, en cuyo caso sólo serán incluidos o pueden ser completamente nuevos. Estos requerimientos llegan a ser el estándar contra el cual es probado el si5tema *<sup>y</sup>* evaluada su calidad para ser aceptado por el cliente.

OBJETIVOS.

Proporcionar bases sólidas para diseñar, probar y evaluar el sistema.

Proporcionar un criterio para aceptación del cliente.

Ser consistente con el plan a-largo-plazo-del<br>cliente vi con la estrategia técnica de v con la estrategia técnica información.

Los requerimientos de negocio son aquellos que se enfocan en los aspectos que forman parte de la politica pasando por alto las características físicas del sistema.

lt.3.1 Definir Nuevos Requerimientos del Negocio.

Cualquier politica que no es ejecutada por el sistema actual constituye un nuevo requerimiento, por ejemplo, el cumplimiento de un nuevo reglamento de 9obierno.

Es necesario proporcionar una descripción breve e independiente del nuevo requerimiento que identifique almacenados así como todas las funciones que son requeridas. Esta de5cripci6n ayuda al control del pr·oyecto.

Una vez que un nuevo requerimiento es entendido,<br>ede incorporar en los nuevos requerimientos. Si se puede incorporar en los nuevos requerimientos. alguno incrementa el alcance, es necesario hacer un cambio en el plan y definición del proyecto.

11.3.2 Control de Cambios en los Requerimientos.

En esta actividad se incorporan los cambios al plan del proyecto. El lider debe decidir si el requerimiento es manejado de la mejor forma dentro del Alcance o si debe ser transferido a otro proyecto.

La. solicitud de cambio es revisada contra 105 cambios ya identificados para ver si no es una ampliacion de estos, en cuyo caso el alcance y el plan del proyecto son actualizados.

Si la solicitud no está totalmente incluida en los nuevos requerimientos, el lider revisa el plan de aplicaciOn y les modelos de datos *y* negocio para ver si está incluida en el alcance de otro provecto, en cuvo caso se debe Justificar este cambio.

El cambio debe contener un planteamiento claro del impacto que tiene en el plan, alcance y equipo a cargo del proyecto.

Manteniendo un plan, revisión *y* proceso de •probación formal, el lider del proyecto efectuará cambios razonables y conocerá todos los requerimientos del el iente.

## II.~ ANALISIS LOG!CO DE DATOS

A través de este análisis se identifican los datos que el cliente necesita obtener de un sistema<br>incluyendo aquellos que son formados con otros incluyendo aquellos que son formados sistemas; debe enfocarse en los requerimientos de datos <sup>y</sup>restricciones especificando como ser4n almacenados o reestablecidos.

OBJETIVOS.

Especificar los datos que requiere el nuevo sistema.

Proporcionar bases sólidas para el diseño físico de datos.

Ser consistente con todas las estrategias de manejo de datos de la empresa.

## II.4.1 Definir Elementos de DAtos.

Los elementos de datos son las más pequeñas<br>des de información: conforman los reportes. unidades de información; conforman los pantallas y formas que dan información al usuario.

La definición de estos elementos durante esta fase permite Al equipo a Cargo del proyecto descubrir las unidades de información que requiere el cliente. Los nombres *y* definiciones de estos elementos Junte con las convenciones y definiciones consistentes para nombrar programas permiten eliminar el costo de aai9nar un nombre y definir el mismo elemento cada vez que empieza un nueva proyecto, o mantener varios nombres y definiciones para un mísmo elemento, además de reducir el mantenimiento.

II.4.2 Definir Objetos, Entidades y Relacionas.

Objetos o entidades son las pe~sonas. lugares o cg9as involucradas en el negocio del cliente; .cada grupo de datos representa un objeto o entidad del negocio o una relación a través de objetos o entidadas.

El conjunto resultante de grupos de datos es un modelo de entidad-relación, el cual llega a formar las bases para el diseño físico de datos en la fase de diseão.

Aquellas entidade6 *y* relaciones que son de interé5 para el proyecto y no están contenidas en el modelo de la empresa, son agregadas.

11.4.3 Definir las Vistas de Datos en el Proceso L691co.

Un proceso lógico de vista de datos es una especificación de los datos procesados *y* del orden en el que corre el proceso. Lo5 prop6sttos de definir este er que con registrar *y vertificar los requerimientos de*<br>proceso son registrar y verificar los requerimientos de<br>datos y determinar la posibilidad de conocerlos.

Si no se define este proceso durante esta fase, se corre el riesgo de inhabilitar el proyecto para determinar la posibilidad de conocer los requerimientos de datos del sistema.

.<br>Este proceso sirvo para checar los accesados, cuántas veces es accesado por cada accesados, cuántas veces es accesado por<br>accesados, cuántas veces es accesado por datos par•

accesar cada tabla y qué tipo de operación se efectúa (leer, escribir).

II.5 ASEGURAR LA CALIDAD DEL ANALISIS

OBJETIVOS.

Asegurar que los datos y las nuevas funciones lógicas del negocio son analizados efectiva y exactamente.

Asegurar que los nuevos requerimientos del negocio son analizados adecuadamente e incorporados al modelo de aplicación.

Asegurar que el proyecto no se esta desviando de sus objetivos y que las nuevas direcciones recomendadas son consistentes con la información estratégica y con los planes de servicio.

## II.6 CONTROL DEL ANALISIS

El control aplicado a esta fase permite tanto al ciiente como al proveedor de servicio revisar el progreso y verificar que el programa actual y las proyecciones del presupuesto son aceptables.

OBJETIVOS.

Obtener la aprobación del cliente en cuanto al revisado, al presupuesto y a programa  $105$ requerimientos.

Verificar que el cliente y el equipo a cargo del proyecto están de acuerdo en los requerimientos.

#### **FASE BE ABALISES**

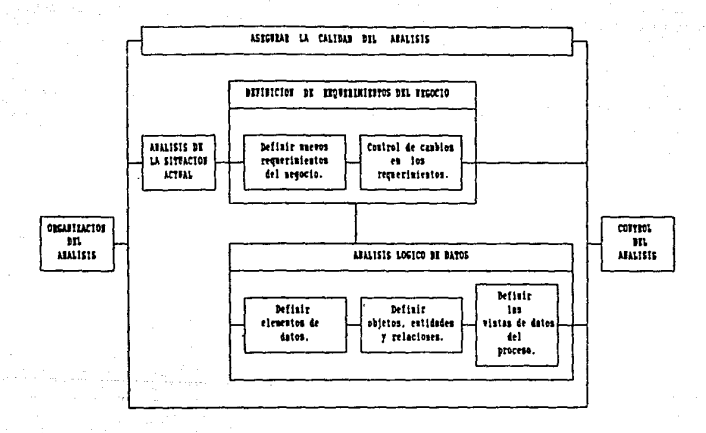

## III. FASE DE DISESO

Esta fase requiere menor participación del cliente, se enfoca hacia aspectos técnicos *y* asegura que se pueden resolver .}as necesidades del cliente con la tecnolcgia actual.

OBJETIVOS.

Seleccionar el equipo de cómputo, comunicaciones *y* plataforma de datos.

Dise"ar el diagrama de flujo *y* la estructura general del sistema.

Diseñar los programas de aplicación, la guía del operador, la 9uta de usuario y el material de entrenamiento.

Las actividades que se deben desarrollar durante esta fase son:

### 111.1 ORGANIZACION DEL DISEÑO

El trabajo en esta fase es organizado en base a las funciones principales del sistema. El diser.o de lo& datos físicos se organiza de acuerdo a los archivos principales, a la apariencia l69ica, implantación física, formas de acce50 *y* medidas de seguridad.

III.1.1 Planear la Participación del Cliente.

Generalmente es poco necesaria la participación del cliente en esta fa5e, &in embargo su participación es crítica para establecer la estrategia de conversión.

111.1.:: Seleccionar al Personal y Prosramas de Entrenamiento Requeridos.

Fara el desarrollo de esta fase se requiere un amplio margen de habilidades técnicas asi como especialistas en configuración de hardware, software <sup>y</sup> tiistemas de ·comunicación para establecer el diseño

&rquitect6nico. También se requieren especialistas en bases de dates para el diseño fisico de datos <sup>y</sup> personal con habilidades en el diseño de software para llevar a cabo el diseño técnico del sistema.

111.t.3 Desarrollo de Estándares y Procedimientos.

Si la estrategia de diseño físico de datos marca una unión con los sistemas de bases de datos integrados, los estándares del proyecto en esta área deben ser diseñados en coordinación con la organización administrativa del sistema manejador de bases de datos.

Mientras que los administradores de bases de datos deben relacionarse con varios equipos del proyecto, lo<br>mejor es permitirles tomar el manejo en el tomar el manejo en establecimiento de estándares.

### 111.2 DISEAD ARQUITECTONICO

Es la definición específica de la configuración del hardware y localidades físicas, de los componentes específicos de software y sus parámetros.

Este dlseño es requerido para todo desarrollo de proyecto de sistemas.

OBJETl'JOS.

Frepercionar un ambiente arquitectónico sólido en el cual un sistema pueda ser desarrollado y ejecutado.

Ser consistentes con la estrategia tecnológica de información.

Para obtener buenos resultados en esta fase, es importante integrar las tecnologías de información<br>procesamiento de datos, telecomunicaciones procesamiento de dato~, telecomunicaciones y .<br>automatización de oficina e industria además de<br>capacidad suficiente para las necesidades de capacidad suficiente para las necesidades crecimiento del sistema.

lll.2.1 Análisis de la Arquitectura.

أوالوا الموارق أفريتها والملا

El hardware, la red de trabajo y las facilidades de teleproceso se deben medir para asegurar que se tienen los recursos necesarios para el nuevo sistema y vences forma evitar gastos innecesarios y determinar<br>de esta forma evitar gastos innecesarios y determinar<br>los recursos que serán requeridos.

La configuración es el proceso de decidir qu6 equipo y software son necesarios y dónde será instalado cada componente del sistema. Incluye decisiones en<br>relación a cómo serán conectadas las diferentes piezas del equipo *y* a las interfases entre el hardware *y* software.

Una configuración eficiente controla gastos en equipo y software. La configuración del nuevo sistema debe satisfacer tanto los requerimientos funcionales como los de ejecución.

111.z.2 Selecctonar al Sistema de Teleproceso.

Para hacer asta selección sa debe considerar qua sea un sistema compatible con la red de trabajo, con los planes y protocolos de telecomunicaciones y con cualquier otro hardware y software •eleccionados.

III. 2.3 Seleccionar el Sistema Manejador de Bases de Datos.

Esta selección se basa en las consideraciones de dise"o lógico y fisico de las bases de datos, deben satisfacerse los requerimientos de ambos diseños.

La base de datos seleccionada deb• permitir que los datos sean almacenados *y* recuperados tan eficientemente como sea posible y debe facilitar la división o el cambio de datos entre las organizaciones del cliente, los procesos y los sistemas como sean requeridos.

El diseño físico de una base de datos debe desarrollarse en base a Un sistema manejador de bases de datos específico y de esta forma no puede ser sobrepuesta fácilmente en otro sistema manejador de<br>bases de datos ya que cada uno utiliza ciertos de datos ya que cada uno utiliza ciertos conceptos y terminología representativa de su propia base de datos.

IIt.2.4 Establecer el Medio Ambiente de Desarrollo del Proyecto.

El establecimiento de este medio ambiente incluve la provisión de recursos de hardware y software así como la implantación de estándares. Además se deben evaluar los siguienfes aspectos:

Disponibilidad de documentación.

Plan y análisis financiero.

Itinerario.

Seguridad de la información.

Manejo de datos.

Control de tiempos.

Disponibilidad de herramientas de software.

#### !!!.3 DISEÑO FIS!CO DE DATOS

En este punto •e definen las características de los datos que serán accesados y almacenados por el sistema manejador de bases de datos.

Es importante para una buena definición tener presente cuál es el volumen de datos requerido, el tiempo de respuesta y la frecuencia con la cual son accesados ademas de buscar consistencia con el modelo de datos de la empresa.

El objetivo de esta definición es facilitar tanto a los usuarios como a los programas del sistema el acceso y almacenamiento de datos de tal forma que sea lo más eficiente posible.

Para determinar los requerimientos de almacenaje y los métodos de acceso se deben tomar en cuenta las necesidades de datos lo9tcos, la victa de datos del proceso logico y las especificaciones de arquitectura dentro de un esquema del registro físico.

*De* esta forma la definición de datos físicos resultante satisfacerá tanto los requerimientos de datos como los de ejecución.

Posteriormente, para diseñar la vista de datos del proceso físico se aplica éste contra las definiciones de datos físicos y así se obtendrá la vista de datos<br>física que define la trayectoria de acceso de las definiciones. Esto permite observar si algún proceso tiene problemas de ejecución y necesita ser revisado.

#### III.4 DISEAO TECNICO DEL SISTEMA

En esta actividad se diseña la estructura general<br> sistema la cual debe contener todos los del sistema la cual debe contener todos los requerimientos de interfase, ser eficiente y considerar las especificaciones de ejecución especialmente en lo relacionado al aspecto costo-beneficio.

OBJETIVOS.

Desarrollar la estructura y el flujo del sistema.

Diseñar los programas que llevarán a cabo<br>funciones específicas de acuerdo a los específicas de acuerdo requerimientos d• eJecuc16n.

Comunicar claramente el diseño de los programas al personal encar9ado de pro9ramarlos.

Diseñar procedimientos de operación, los cuales ser&n necesarios para ejecutar los programas.

III.4.1 Diseño de la Estructura y Flujo del Sistema.

El diseño del sistema es la construcción de un modelo del sistema estructurado el cual distribuirá las funciones en módulos espec¡ficos.

Utilizando técnicas de diseño estructurado, en primer término se consideran los requerimientos y limitaciones externas. Los requerimientos funcionales serán factores de ejecución general y formarán los<br>puntos comunes a partir de los cuales se irán a partir de los cuales se irán desarrollando subsistemas *y* aplicaciones.

La existencia de aspectos tales como funciones que<br>requieran datos comunes, se dirigen a establecer un control sobre los programas, los módulos comunes y sobre las específicaciones de comunicación con los

#### procesadores de funciones.

La estructura del sistema muestra la relación jerárquica de los procesadores con los módulos de •esurídad y control.

III.4.2 Diseño del Comportamiento del Sistema.

Existen varias formas de modelar el comportamiento de un sistema como son los día'gram~s de flujo de dates, diagramas *y* modelos de transac:ciones, etc.

Un modelo efec.tivo de comportamiento debe describir el flujo de control del sistema, demostrar<br>las acciones, tomadas en respuesta a un evento. acciones tomadas en respuesta a un evento, describir la interacción del operador con un sistema en linea, determinar la secuencia de func:iones y el promedio de entrada y salida de datos, agregar<br>cualquier función extra requerida y modelar la cualquier función extra requerida y modelar interacci6n entre procesadores.

El desarrollo de entradas y salidas es una tarea<br>relacionada con el desarrollo de modelos de muy relacionada con el desarrollo de modelos de comportamiento.

#### III.4.3 Diseño de Programas.

Una ve: establecida la estructura del sistema, las funciones lógicas pueden ser asignadas a los módulos de normalizan mediante el diseño de un módulo común o miembro "Copy".

Cada programa debe comunicarse en el ambiente del sistema y se definen las interfases necesarias.

Los reportes, pantallas detalladas, descripciones de datos físicos, algoritmos *y* la apropiada vista de datos del proceso físico se describen en los programas de trabajo; esta asignación forma una especificación inicial del programa.

III.4.4 Definir Requerimientos de Capacitaci6n.

Las especificaciones del nuevo trabajo se anali:an para determinar los conocimientos que debe tener el usuario para ejecutar correctamente cada función, los cuales son comparados con sus conocimientos actuales y

de e»t• forma determinar loa nuevos requerimientos de capacitación.

Es necesario establecer una amplia estrategia de<br>itación para lo cual hay que considerar los capacitación para lo cual hay que considerar siguientes puntos:

El tiempo necesario para completar  $1a$ capacitación.

Factores psico-sociales asociados con el trabajo.

Limitaciones fisicas al trabajo.

Riesgos de daño personal.

Frecuencia con que se ejecutan las tareas.

111.4.5 Diseño de Procedimientos de Operador.

El itinerario maestro es una guia para el operador en la cual se documentan los requerimientos del sistema para intervención externa *y* soporte de los operador•&·

Los procedimientos de esta guía describen<mark>las</mark><br>mes que los operadores deben realizar p**a**ra acciones que los operadores deben salvaguardar *y* manejar archivo5, resolver errores <sup>y</sup> programar los procedimientos automatizados.

### 111.5 PLAN DE CONVERSION

Este plan determina la forma de transición de un sistema existente a uno nuevo. La organización de las tareas en la planeación de conversión está fuertemente influenciada por la estructura organizacional del cliente.

OBJETIVOS.

Planear el movimiento y la nueva configuración del hardware que es usado por el sistema.

Planear la conversión de programas existentes para<br>implantar especificaciones funcionales y implantar especificaciones funcional**es y**<br>requerimientos-de-ejecución. Planear la conversión de formas de datos e>eistentes.

Comun1car a los programadores los planes de conversión.

Es importante la calidad de la documentación disponible para los programas existentes y de las especificaciones funcionales para el nuevo sistema.

Para llevar a cabo el plan de conversión *se*  necesita considerar la arquitectura de hardware <sup>y</sup> software, especificaciones de estos, biblioteca de programas, estructura del sistema, datos actuales, flujo del sistema y definiciones de datos fisicos.

## III.5.1 Desarrollo de la Conversión de Hardware.

Todos loa componentes existentes de hardware pueden ser considerados para utilizarse en el nuevo sistema; si se requieren cambios en la configuración del hardware, este podrá modificarse hasta después de un tiempo determin&do mientras se hace la adaptación de los sistemas existentes. Esto debe ser considerado en la planeación o establecer una solución provisional.

## III.5.2 Desarrollar la Conversión de Programas.

En este punto, el analista identifica los pro9ramas existentes que pueden ser utilizados por el nuevo sistema. Para hacer esta identificación se hace inventario especificaciones de la arquitectura, el modelo de comportamiento del sistema, el plan de conversión de datos y las definiciones físicas de las bases de datos.

Una vez que los ha identificado, toma una lista *<sup>y</sup>* determina qué cambios son necesarios para conocer los requerimientos del nuevo sistema. Todos los cambios que puedan •er estandarizados en todos los programas deben ser documentados como talea. Cada tipo de cambio debe documentarse de tal formà que los programadores los hagan corractamente.

III.5.3 Desarrollar la Conversión de Datos.

La conversión de datos actuales del cliente es un

proceso critico y es escencial conservar su inte9ridad.

Para determinar los pasos a seguir, el analista usa los datos físicos actuales y las definiciones de las bases de datos. Puede ser necesario cambiar los nombr-es o formatos de datos y •d1cionar re91stros.

Antes de llevar a cabo la conversión, aconsejable reali:ar un respaldo de los dates que seran convertidos y si es posible dar un estimado del tiempo que se empleará en la conversión.

III.6 ASEGURAR LA CALIDAD DEL DISEÑO

OBJETlVOS.

Verificar la efectividad del diseño de las actividades de esta fase.

Establecer requerimientos de calidad para l&s siguientes fases.

El trabajo en esta fase es multidisciplinario por lo cual cada actividad provee procadimiantos de manejo de calidad interna. Los encargados de la calidad en cada disciplina deben checar que los productos sean internamente consi•tentes con las reglas de sus disciplinas.

También se debe revisar que toda l<mark>a t</mark>ecnologí<mark>a</mark> seleccionada esté dentro de las lineas de estrategia para su uso y que el diseño incluya las funciones del sistema y amplias consideraciones para la ejecución, control y •eguridad. Además se deben evaluar los procedimientos de respaldo, control de corridas, deteccion de errores *y* reportes.

El director de calidad del proyecto debe verificar que el diseño del si•tema de teleproc••o *y* el de aplicaci6n •on mutu•mente consistentes *y* tomados como un todo producen un diseño efectivo.

## llI.7 CONTROL DEL DISEÑO

OBJETIVO.

El objetivo del control del diseño es que el<br>cliente esté informado de la arquitectura propuesta, del diseño del sistema y de los datos a5i como obtener su aprobación para el plan de conversiOn.
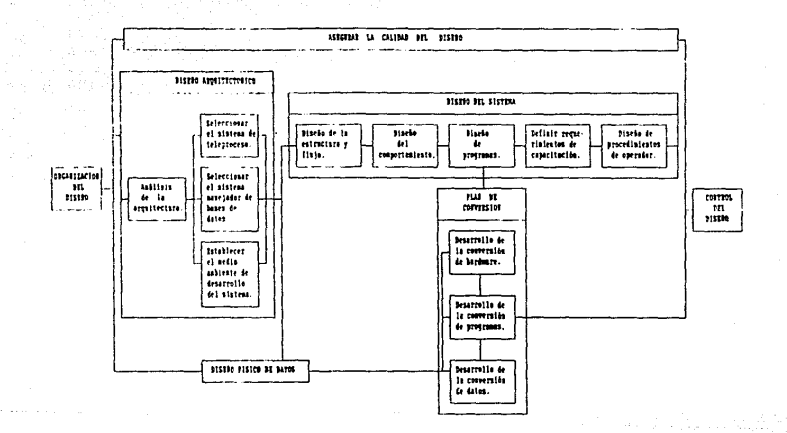

**1151 11 111111** 

졒

### IV. FASE DE CONSTRUCCION

En esta fase se elaboran los programas, guias d• usuario y operador así como material para entrenamiento<br>que complementan un sistema.

OBJETIVOS.

Construcción de los coeponentes del sistema, los cuales son: programas de aplicación, guía de operador, guía de usuario y material para entrenamiento.

Verificar los componentes  $_{\rm det}$ sistema individualmente.

Las actividades que se deben desarrollar en esta fase sonr

IV.l ORGANIZAClON DE LA CONSTRUCCION

IV.1.1 Desarrollo del Plan de Trabajo.

En esta tarea se asigna trabajo tomando en cuenta la relación estructural de los módulos del sistema. En<br>forma paralela se va desarrollando el material de forma paralela se va desarrollando el material entrenamiento.

IV.1.2 Planear la Participación del Cliente.

El papel y responsabilidades del cliente en esta fase son minimas, normalmente restringidas a monitorear el progreso y la planeación. Se le puede generar un prototipo 9ue pueda manejar y criticar. Es necesario consultarlo mientras se planea el desarrollo de 9ui.as de usuario.

IV.1.3 Seleccionar el Personal y Programas Entrenamiento Requeridos. de

El requerimiento más importante es contar-con habilidades de programación. Ademas de estas también se

requieren habilidades en edición de textos y escrítura<br>para documentar y desarrollar el material de documentar y desarrollar el entrenamiento; habilidad en desarrollo de cursos y enscñan:a para preparar el material de entrenamiento.

### IV.1.4 Desarrollar Estandares y Procedimientos.

Desde el punto de vista de entrenamiento del cliente, es extremadamente importante que todas las guías e interfases con el usuario sigan un formato estándar y un estilo de escritura.

Si el cliente ha establecido estándares formales en esta área lo mejor es adicionarlos, en otro caso se deben establecer y seguir.

IV.1.5 Desarrollar el Esqueleto del Proyecto.

Comúnmente el esqueleto es usado para estructuras<br>básicas de programas, módulos, descripciones de estructura de datos y documentación de programas.

Estos requerimientos de programación, definidos en la fase de diseño, más cualquier otro descubierto en esta fase son programados como un prototipo para un pronto desarrollo y que estén disponibles para ser usados por miembros de otro equtpo.

Puede sor aconsejable que antes de desarrollar estas estructuras de programación se busque-en las bibliotecas para verificar si existe el código.

IV.1,6 Mantener un Control de los Cambios Efectuados al Sistema.

Durante un proyecto se debe tener cuidado en la<br>coordinación de varios programadores, cada uno toordinoci6n de varios pro51•amadores, cada uno trabajando de acuerda a una solicitud especifica de cambio dentro de una Area del sistema. Asi mismo se lleva una bitácora de los cambios que se van efectuando con sus razones.

JV.1.7 Obtener Otros Recursos Requeridos.

La prueba de conducta de un componente puede requerir equipo especial. También puede ser necesario dar facilidades para responder a las unidades de prueba

de software acerca de fallas anormales de componentes mayores del sistema y ocurrencias 5imilares.

Durante el transcurso de esta fase puede ser requerido equipo especial como &udio~isuales *<sup>y</sup>* facilidades de sal6n de clases para pruebas piloto del material de entrenamiento.

IV.2 PROGRAMACION

Es el diseño ·detallado y codificación de<br>amas. Es-muy importante que cada programa se programas. Es muy importante que cada programa adapte a las especificaciones y estándares.

OBJETIVO.

Proveer las funciones automatizadas requeridas por el cliente.

IV.2.1 Codificar, Compilar y Documentar Pro9ramas.

El c6digo fuente se b&sa en las especlfic&ciones de los programas *y* se debe hacer la traducción & código objeto. El programa se debe documentar de tres maneras:

Los comentarios son incluidos en el código fuente.

Las especificaciones de programas actuales son guardadas con modificaciones.

Los documentos creados por los programadores están dirigidos a aquellos programadores que dan soporte<br>a la producción, a quienes desarrollan a quienes desarrollan procedimientos de operación de computadoras y procedimiento& de u&uarios.

La revisión del código se lleva a cabo-para asegurar que:

El código del proceso está completo en términos de los requerimientos funcionales.

La codificación de todas las estructuras de datos se apega a las especificaciones.

 $E1$  código se apega a estándares de diseño lógico y uso de lenguaje.

Son conocidos los estándares y requerimientos de mantenimiento.

La documentación refleja la lógica actual de los programas.

IV.2.~ Preparar el Flujo de Pruebas.

Se analizan los requerimientos para prueba-de programas y se desarrollan los datos que representan los diversos casos de prueba. Les resultados esperados para cada caso son elaborados y documentados como un crjterio para demostración del funcionamiento correcto del pr-ograma.

### !V.3 PRUEBA UNITARIA

Es la prueba preliminar de la5 unidades antes de intentar cualquier integración, en donde cada unidad del sistema debe ser probado.

La prueba unitaria es deseable mientras cualquier falla encontrada solo afecte los recursos asignados a esta unidad. La unidad debe ser validada por medio *de*  una prueba formal descrita por el plan de prueba uni tar"'io.

Debe verificar que se mantenga la integridad de los datos para proteger al sistema de fallas durante la prueba de integración. Las pruebas deben asegurar que toda entrade *de* datos se edita *y* filtra adecuadamente *<sup>y</sup>* que todas las salidas especificaciones.

OBJETlVOS.

Verificar que todos los caminos a través-de-la<br>lógica del programa puedan ser recorridos programa puedan ser correctamente.

Checar que las adecuadamente. instrucciones se ejecuten

Es impor"tante la terminacibn *y* ax•ctitud d• los planes, casos y datos de esta prueba así como checar por completo los resultados, actuales contra los esperados.

IV.3.1 Desarrollo del Plan de Prueba Unitario.

Este plan delimita les procedimientos de validación para cada unidad del sistema.

Las pruebas unitarias son las pruebas preliminares ejecutadas en un ambiente aislado. *Una* vez que la unidad h• sido probada exito\$amente, es movida *a* un ambiente más formal para pruebas sobsecuentes. El plan debe ser retenido, actualizado y reejecutado cada vez que se le haga un cambio a la unidad.

El programa es ejecutado para cada caso de prueba en una b•se formal. El AnTasis •n ésta es descubrir *y*  eliminar errores de programación, los cuales se supone, es normal que existan y se eludan, pero deben ser encontrados.

En caso de modificar un programa existente, las pruebas son hechas no solo para 4se9urar que las modificaciones requeridas se hagan, sino también para asegurar que aquellas partes del programa que no fueron modificadas sean dejadas sin cambio.

lV.3.2 Desarrollo de Casos par& la Prueba Unitaria.

Los casos para la prueba unitaria son diseñados para probar la exactitud y la culminación de un<br>para probar la exactitud y la culminación de un<br>programa. La primer meta es probar cada camino e instrucción en el programa y asegurar la intagridad de los datos. Cada caso de prueba debe conteneri

Un identificador para seguimiento.

El objetivo de la prueba.

Entradas y datos base para generar un escenario.

Las instrucciones para la miecución de prueba.

El comportamiento o salida de datos esperado.

lhstrucciones para validación de prueba.

### IV.3.3 Programa de la Prueba Unitaria.

Ninguna unidad puede ser movida al ambiente de pruebas de inte9raci6n hasta que todos los casos de prueba sean formalmente ejecutados y validados.

Cuaiquier discrepancia encontrada entre los re5ultadcs esperados del caso de prueba y los obtenidos debe ser documentada, analizada y resuelta.

Todos los resultados, planes, casos *y* datos de esta prueba son guardados para uso futuro en la prueba de certificación.

### IV.3.4 Desarrollo de Datos para la Prueba Unitaria.

Cada caso de prueba puede requerir de una entrada única o de datos base para producir los resultados esperados. Estos datos son descritos por el caso de prueba y deben ser producidos y almacenados de tal forma que no serán alterados inadvertidamente por otras pruebas, además los resultados deben ser recuperables para hacer pruebas tantas veées como sea necesario.

# IV.4 DESARROLLO DE DOCUMENTAC!ON

Esta actividad se encarga de documentar procedimientos manuales para operadores y usuarios del sistema.

 $E1$  desarrollo de documentación producirá procedimientos para uso de funciones del sistema dentro del ambiente de la or9anizaci6n. Estos procedimientos pueden ser entregados en forma de libros, diagramas de pared, guías de bolsillo u otras avudas visuales o mecánicas. Las personas que desarrollan estas ayudas deben hacer procedimientos para explicar cómo hacer uso de las funciones más eficient&mente.

IV.4.1 Desarrollo de la." Guia de Usuario.

Las guias de usuario deben crearse con las consideraciones para realizar las funciones de trabajo rápida y correctamente.

El escribir guias de usuario puede emplear una

forma que requiera un proceso da llenado de espacios vacios. Es importante que esa instrucción sea provista para llenar formas vacias, pantallas de acceso, colocaci6n de entradas y sal ida'li ( en archivos <sup>&</sup>gt;*y*  seguidos de las secuencias lógicas da lo• proceses del sistema.

IV.4.2 Desarrollo de la Guia de Operador.

Este desarrollo creará procedimientos para operación de las ejecuciones del sistema, programas para ejecutar procedimientos y hacer entrega de salidas.

Escribir la guia de operador para un sistema requiere entendimiento *y* comprensión de los procesos, el propósito de cada uno y cuando está por ejecutarse durante la operación.

Información del vendedor debe ser incluida para conseguir procedimientos de manteniGiento, pro9r&mas de trabajo y emergencias.

Se deben incluir los siguientes procedimientos de aplicaci6n especificat

Manejo de contingencias y archivo.

Distribucion de salidas.

Control de operación.

Procesamientos especiales y de inicialización.

### IV.5 DESARROLLO DEL MATERIAL DE ENTRENAMIENTO

Este desarrollo produce materiales para entrenar al clienta en el uso del sistema.

OBJETIVO.

Capacitar al cliente para que aprenda cómo usar el sistema ..

IV.5.1 Desarrollo del Plan de Entrenamiento.

El coordinador del entrenamiento desarrolla un plan ayudándose con la guia de usuario y otra documentación del sistema.

محابيدان يرتدعون والفضح عدروه مقدادا

Este plan contiene.una descripción del prop6sitó de este programa, personas que serán atendidas, cursos, prerrequisitos *y* el programa mismo.

IV.S.2 Desarrollo del Material para el Instructor.

La naturaleza del material del instructor variará dependiendo de la estrategia de entrenamiento elegida. Entre el material que puede ser utilizado están:

Ayudas visuales.

Una copia de la guía del usuario.

Extractos de la documentación técnica del sistema.

IV.5.3 Desarrollo del Material para Estudiantes.

La naturaleza de este material depende de la estrategia de entrenamiento empleada.

Entre el material que puede proporcionarse al estudiante están:

Un texto programado.

Un texto tutor.

Pantallas de ayuda en linea.

Facilidades de simulación de trabajo.

Listas para facilitar soporte de linea.

En cualquier situación de enseñanza, todo el material debo ser probadb en un curso piloto antes de iniciar de lleno el entrenamiento.

IV.5.4 Desarrollo de Material para dar a Conocer •l Curso.

.<br>coordinador del entrenamiento prepara este-material<br>coordinador del entrenamiento prepara este-material mediante el cual se demuestra la necesidad del curso. Se incluyen puntos como la'idea-general, objetivos y beneficios del entrenamiento así como la secuencia de los cursos.

IV.6 ASEGURAR LA CALIDAD DE LA CONSTRUCClON

OBJETIVOS.

Asegurar la integridad funcional del nuevo sistema y su mantenimiento.

Certificar la conformidad del nuevo sistema con el plan de aplicación a largo plazo.

Durante esta fase, el desarrollo de procedimientos da c•lid•d *y* código fuente deb•r4 ser un proceso continuo que no está limitado a una auditoria al final de la fase.

El manejo de la calidad deberá asegurar que se están usando técnicas efectivas para desarrollo de software y algoritmos eficientes para implantación de funciones d•l sistema.

La documentación de entrenamiento de usuarios procedimientos operacionales necesitan ser evaluados en términos de los niveles de habilidad, sistemas de valores y filosofias operativas de la organización del cliente.

tV.7 CONTROL DE CONSTRUCCION

OBJETIVOS.

Informar al cliente del estatus de la programación *y* prueba.

### Obtener aprobación en relación a la guia de su usuario y materiales de entrenamiento.

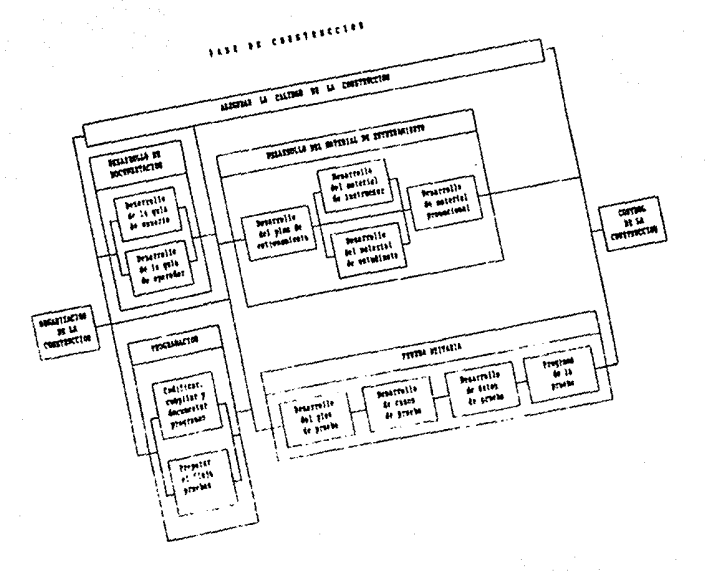

 $\frac{1}{\sqrt{2}}\sum_{i=1}^{n} \frac{1}{i} \sum_{j=1}^{n} \frac{1}{j} \sum_{j=1}^{n} \frac{1}{j} \sum_{j=1}^{n} \frac{1}{j} \sum_{j=1}^{n} \frac{1}{j} \sum_{j=1}^{n} \frac{1}{j} \sum_{j=1}^{n} \frac{1}{j} \sum_{j=1}^{n} \frac{1}{j} \sum_{j=1}^{n} \frac{1}{j} \sum_{j=1}^{n} \frac{1}{j} \sum_{j=1}^{n} \frac{1}{j} \sum_{j=1}^{n} \frac{1}{j} \sum_{j=1$ 

an an I

### 

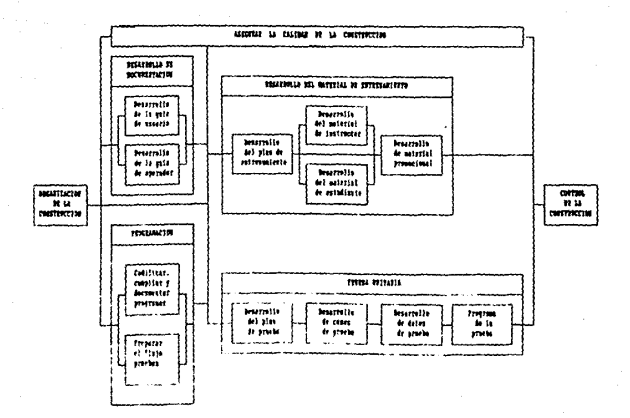

 $\mathcal{D}^{\mathcal{A}}$ 

### Y. FASE DE PRUEBA.

Esta fase verifica la calidad del sistema conforme a los requerimientos y estándares.

OBJETIVOS.

Verificar el cumplimiento de los requerimientos.

Obtener la aceptación del cliente.

Las •~t1vid•des que se deben desarrollar en esta f•se *son:* 

Y.l ORGANIZACION OE LA PRUEBA

V.1~1 Desarrollo del Plan da Trabajo.

El plan de trabajo para esta fase es altamente detallado y se requiere considerable toordinación para ejecutarse efectivamente.

Durante la prueba, muchos recursos del proyecto están esperando ser terminados. Por ejemplo: transferencia de datos.

Las actividades están orientadas a reunir tres objetivos generales;

Asegurar que el sistema trabaja de acuerdo a lo especificado.

El trAbajo par4 cumplir este objetivo es organizado en base al diseño estructural del<br>sistema. Cada componente es probado sistema. Cada componente es individualmente, en su integración con otros componentes *y·* contra su espec1ficaci6n de diseño. La prueba procede de abajo hacia arriba, módulo por módulo a la parte superior de la estructura.

Asegurar que el sistema está suficientemente

eguipado para responder ante situaciones  $diffri$ 

El trabajo en este punto es organizado dentro de escenarios de falla de componentes para probar contingencia de procedimientos  $de1$ sistema.

Asequrar que el cliente es capaz de usar-el sistema en una forma efectiva y productiva.

> Este trabajo se organiza alrededor de lne. escenarios de respuesta y eventos del<br>negocio. Cada-evento-al-cual-debe responder el sistema es aprobado de acuerdo a su importancia en las operaciones del cliente.

### V.2 PRUEBA DEL SISTEMA

Esta prueba verifica que el sistema, como un todo, conozca los requerimientos y objetivos originales del negocio.

OBJETIVOS.

Conocer los requerimientos funcionales y de desempeño del cliente.

Checar que esté listo para instalación.

Checar que pueda aceptar, almacenar y procesar cantidades requeridas de datos en las bases actuales a un costo razonable.

Probar que conoce los requerimientos del negocio para procesamiento de datos de producción.

Esta prueba del sistema es ejecutada para todos los sistemas nuevos y para aquellos que han sido cambiados significativamente.

V.2.1 Desarrollo del Plan de Prueba del Sistema.

Este plan es desarrollado para proveer una estrategia detallada durante el periodo de tiempo asi9nado para prueba del sistema.

Debido a que los sistemas no estan libres de error, el plan debe permitir el desarrollo de casos de prueba efectivos. La prueba termina cuando estos casos son validados. '

V.2.2 Desarrollo de Casos de Prueba del Sistema.

Existe un diverso número de componentes del sistema que necesitan casos de prueba únicos. Los casos de prueba deben ser diseñados para probar el sistema tanto como sea posible. con cada caso, deben verificar que todas las funciones estén trabajando correctamente *<sup>y</sup>*deben enfatizar las diversas habilidades de hardware, software y funciones manuales ( trabajando en armonía ) para completar una función del sistema.

Los casos de prueba que serán utilizados durante<br>Prueba de aceptación del cliente deben ser la prueba de aceptación del cliente verificados durante la prueba del sistema.

V.2.3 Desarrollo de los Datos de Prueba del Sistema.

Los datos para los casos de prueba se parecerán en volumen, contenido *y* ran90 a los datos de producci6n, los cuales constituyen la fuente principal para los datos de los diferentes casos de prueba. Utilizando estos datos se confirma el sistema y la conversión de datos.

V.2.4 Prueba del Sistema.

Esta formada por tres tipos de prueba;

Integración.

El sistema es verificado con pruebas que simularán su uso futuro y con procesos manuales de asistencia a través de todos los ciclos que producen sal idas reales.

Una vez terminadas las funciones son implantadas y<br>probadas durante la fase de construcción; la fase de construcción: combinaciOn de componentes de programas *y* no-programas es ensamblada en "estructuras". Secuencias típicas de estructuras son:

Integrar primero las funciones que crean datos <sup>y</sup> de esta forma la generacion de dates de prueba subsecuente puede ser llevada a cabo.

lntegrar las funcione5 que debe tener el sistema, es decir, las funciones que lo completan. Esto en el caso de que el sistema completo no esté listo simultaneamente.

Integrar las funciones de alto riesgo (seguridad, auditorias de seguimiento y respaldo). De esta forma si se requiere más tiempo de prueba se dará <sup>y</sup>los procedimientos para recobrar información pueden ser usados para soportar pruebas fallidas.

Probar la estructura del sistema usando técnicas de prueba estructuradas tales como top-down o outside-in.

Desempeño.

El sistema probado es sujeto a una prueba de desempeño donde se mide su eficiencia *y* economía en cuanto & recursos y tiempo de uso. El sistema es probado con diferentes volumenes de datos, incluyendo •quellos que exceden los requerimientos de e Jecuc i 6n.

Estos resultados de la prueba pueden ser<br>utilizados para propósitos de-planeación-y-para verificar la capacidad del sistema.

Paralelo.

La prueba del nuevo sistema en paralelo con el ya existente permite un alto grado de confianza,<br>donde las salidas de producción de ambos sistemas pueden ser comparadas.directamente para verificar los mismo resultados.

T.a.mbién los beneficios del nuevo sistema &on facilmente distinguidos mediante medidas de costobeneficio.

### V.3 PRUEBA DE ACEPTACION DEL USUARIO

Esta prueba consiste en demostrar al cliente que todos los requerimientos del sistema son conocidos y que esta listo para ser instalado. La eJecuci6n de esta prueba es decisión del cliente.

OBJETIVOS.

Asegurar al cliente que el sistema reune todos los requerimientos y cumplira con los objetivos del negocio.

Obtener su aceptación.

V.3.1 Desarrollo del Plan de Prueba de Aceptación del Usuario.

Este plan es desarrollado para describir los recursos y programas que se seguirán en esta prueba. Se puede requerir un alto grado de interacción con el usuario, el cual esta probando en forma independienta.

El plan incluye ejercicios de funciones del<br>sistema así como probar o verificar-documentación. así como probar o verificar-documentación. entrenamiento, procedimientos u otros productos.

# .<br>V.3.2 Desarrollo de Casos para la Prueba d<mark>e</mark> Desarrollo de Casos<br>Aceptación del Usuario.

Estos casos son desarrollados por el usuario, sin embargo puede ser necesaria la ayuda del proveedor de servicio.

.<br>Los casos de prueba asegurarán al usuario que el sistema esta trabajando adecuadamente. Las pruebas deben enfatizar las funciones del negocio en el modo deseado de uso.

V.3.3 Desarrollo de Aceptación del Usuario. de la Prueba de

Los datos para esta prueba son desarrollados para satisfacer los distintos casos. Nuevamente el usuario decide lo que es apropiádo. Los datos deben enfatizar de manera realista las situaciones del negocio.

### V.3.4 Ejecución de la Prueba de Aceptación Usuario. del

Esta ejecución ea para demostrar que les requarimientos y objetivos se han reunido y que las funciones del sistema cumplirán lo que el negocio necesita.

Se necesitarán otros métodos para verificar la efectivid•d de la documentación, del entrenamiento, de procedimientos de servicio continuo u otros productos o intereses directivos.

En la ejecución de esta prueba se pone atención especial en aquellos puntos que desagraden al cliente. Se pueden desarrollar seguimientos con reportes de estadísticas y para completar los resultados se pueden llevar a cabo reconocimientos satisfactorios.

Una vez que el cliente verífica que se han<br>ido los compromisos contractuales, acepta cumplido los compromisos contractuales, formalmente el sistema.

V.4 ASEGURAR LA CALIDAD DE LA PRUEBA

OBJETIVOS.

.<br>Asegurar que las pruebas son exactas y que los resultados demuestran que los requerimientos y especificaciones han adecuadamente. sido desarrollados

Asegurar que todos los módulos probados son contados *y* preparados para una instalaci6n.

Más que en cualquier otra fase, las funciones de control de calidad demandan la mayor¡a de los recursos en la prueba, la cual es una función de control de calidad.

# V.S CONTROL DE PRUEBA

OBJETIVOS.

Revisar los resultados minuciosidad y 'exactitud. de la prueba. para

Obtener la aprobación implantación. del cliente para la

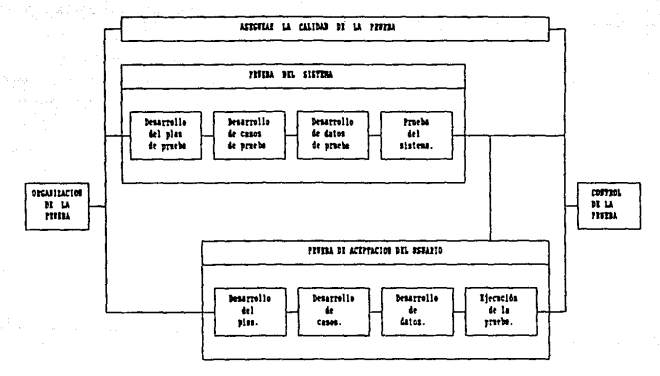

TASE SE TELEFA

g

# VI. FASE DE IMPLANTACION

En esta fase se hace entrega al cliente del sistema ya terminado proporcionando a la vez el entrenamiento necesario para que haga uso de este.

OBJETIVOS.

Entregar el sistema terminado al cliente.

Entrenamiento del usuario.

Las actividades que se deben desarrollar en esta fase son:

VI.1 ORGANIZACION DE LA IMPLANTACION

VI.1.t Oe9arrollo del Plan de Trabajo.

El plan de trabajo para la implantación puede cubrir una diversidad de unidades organizacionales una considerable coordinación ejecutarse efectivamente.

Entre los participantes potenciales se incluyen los desarrolladores pe software, el personal del cliente, personal para dar mantenimiento al sistema, vendedores de hardware, administradores de bases de datos, etc.

Como una forma de control, el trabajo se organiza en dos áreas: instalación y conversión. Las actividades de instalación normalmente son or9anizadas por el proveedor de servicios y el cliente es responsable de preparar la ambientación para el equipo de cómputo. Las actividades de conversión se organizan para ejecutar un proceso en paralelo con el sistema anterior y poder verificar las diferencias entre sus salidas.

VI.1.2 Planear la Participación del Cliente.

El papel del cliente en esta fase cambia de uno de participación a uno de control donde tendrá un mayor 91·ado de responsab i 1 id ad.

En muchos casos será necesario diseñar horarios adecuados para reentrenar al personal en su próxima asignación.

VI.1.3 Planes de Reestabili:aci6n de Soporte.

La implantación de nuevos sistemas en un negocio <sup>:</sup><br>• un efecto de desestabilización en las tiene un efecto de desestabilización<br>organizaciones, las cuales tienen una r las cuales tienen una resistencia natural al cambio y puede ser diftcil eliminar por completo el sistema anterior. Para sobreponerse a esta resistencia, la directiva del cliente debe pública y oficialmente revisar las poltticas en favor dal nuevo sistema.

### VI. 2 PLANEACION DE LA HIF'LANTACION

Es el procego de planeación para conversión e instalaciOn del nuevo sistema.

OB.JETIVOS.

Instalar el nuevo sistema con una minima ruptura de las operaciones del cliente.

Asegurar que el cliente sabe como utilizarlo.

Entregar el sistema completo al cliente según lo programado.

Durante e5ta fase se debe considerar y direccionar todo aquello que sea requerido para levantar el sistema *y* ejecutarlo correcta *y* consistentemente en el medio ambiente de producci6n.

Vl.2.1 Desarrollo del Plan de Implantación.

El objetivo de este plan es permitir que el nuevo sistema sea instalado con el mínimo rompimiento de las operaciones del cliente. Esto cubre la instalación, el entrenamiento de usuarios, control y manejo del proceso de implantación.

# VI.2.2 Desarrollo del Flan de Contingencias.

En conjunción con el plan de implantacion, el cliente y el proveedor, desarrollan un plan, de<br>instalacion contingente el cual será activado si la implantación no es totalmente exitosa. Para esto es necesario remover el nuevo sistema y volver a instalar el anterior.

Si se requirio algón cambio en el medio ambiente para instalar el nuevo sístema, deberá ser restaurado antes de que comience a trabajar nuevamente el sistema anterior.

### VI.3 INSTALAC!ON

La instalación envuelve la preparación del medio ambiente para los usuarios, es requerida en todo proyecto· y se completa a través de coordinación entre •1 proveedor, vendedores y el cliente.

OBJETIVOS.

Instalar el hardware, software y los datos.

Llevar a cabo el entrenamiento del usuario para que el cliente pueda entender y usar el sistema.

Para el éxito de esta fase es importante la<br>sición del cliente para aceptar el sistema, la disposición del cliente para aceptar el sistema, la efectividad en la identificación y corrección<br>errores así como la instalación, migración como la instalación, migración y conversión.

VI.3.1 Instalacion de la Plataforma de Hardware, Spftware, Red de Trabajo y Teleproceso.

La instalación de la plataforma sigue el plan e5tablecido coordinando ·a1 personal del proyecto *y*  vendedores.

Se debe instalar el píso, la luz, poder, aire acondicionado y mobiliario de oficina. El hardware es instalado con el soporte del software y se verifica por medio de la prueba.

# VI.3.2 Convertir y Cargar Datos.

Los archivos y bases de datos de producción son asignados y cargados a *través* de utilerias o programas de conversión. El dato cargado es verificado por integridad y accesibilidad.

### VI.3.3 Instalación de la Aplicación.

Una vez aprobado el sistema de aplicación, es transladado a la plataforma. El translado es confirmado para integridad y accesibilidad.

Durante.el diseño del sistema, ciertos programas, archivos u otros datos existentes pueden ser seleccionados para conversión. Convertir los datos exi&tentes del cliente es un proceso critico *y* e& esencial conservar integra la información. Esta conversion de datos debe.ser llevada a cabo de acuerdo al plan de conversión desarrollado durante la fase da diseño.

### VI.3.4 Conducir el Entrenamiento del Usuario.

El entrenamiento . del usuario es vital para una implantación exitosa; debe incluir instrucción, doc:umentac:i6n y un continuo soporte por parte del proveedor. Debe enseñar al cliente el funcionamiento<br>del sistema y motivar el uso eficiente de sus sistema *y* motivar el uso eficiente de sus funciones.

Cuando se instruya a un grupo de usuarios en el uso del sistema, es importante promover una imagen positiva de este *y* acentuar que el usuario final Juega un papel muy importante en el éxito de la implantación. Se les deben señalar los beneficios del sistema, tales<br>como eliminación de tareas monótonas, tiempo como eliminación de tareas monótonas, economizado, reducción en trabajo de papel, comodidad<br>de uso de las funciones, características de ayuda al usuario, rápido tiempo de respuesta y disponibilidad del sistema.

### VI.3.5 Iniciar el Sistema de Mantenimiento.

.<br>El personal que vaya a quedar a cargo d<mark>e</mark>l mantenimiento del sistema, deberá estar al pendiente del funcionamiento durante su periodo de vida.

### Vl.4 POST-INSTALACION

En este punto se busca verificar que el sistema •ste funclonando propiamente en el medie ambiente de producción y liberar los recursos del proyecto. Esta actividad es requerida para todos los sistemas. El translado de este debe ser llevado a cabo lo más uniformemente posible.

Los miembros de soporte de producción darán conocimiento del avance en las fases de construcción e implantación acerca de los componentes y el comportamiento del sistema ..

OBJETIVOS.

Que el usuar10 acepte la responsabilidad del sistema de producción.

Transferir las tareas del sistema al equipo de soporte de producción y liberar los recursos no necesartos para esta.

Evaluar la efectividad del provecto.

VI.4.1 Sistema de Monitoreo por Dos Ciclos.

Lo ideal después de la instalacíon es que el sistema este correcto y no se detecten errores. Sin embargo, el equipo a cargo del proyecto debe permanecer cerca durante un periodo de garantía adecuado para<br>veríficar que todo el sistema este instalado todo el sistema este instalado correct~mente <sup>y</sup>que el usuario es auto-suficíente *en* su use.

Un mínimo de dos ciclos de ejecución verificarán que produce las salidas adecuadas y que puede ser usado correctamente como una base de datos o como entrada de un segundo ciclo.

VI.4.2 Revisión de la Implantación.

Cada parte de la instalación produce un reporte para corrección e integridad de la misma.

Un reporte general sobre la instalación debe ser revisado por el cliente, quien debe aprobar las salídas y aceptar el sistema.

VI.5 ASEGURAR LA CALIDAD DE LA IMPLANTACION

OBJETIVOS.

Asegurar que el sistema esta instalado adecuadamente.

Asegurar que el usuario es competente para tomar control del mismo.

Se debe dar un énfasis particular a la revisión de resultados de la instalación, conversion y migración. El uso inicial del sistema por el cliente también debe ser monitoreado para evaluar el entrenamiento.

El plan de entrenamiento requerirá suficiente tiempo de guía y libertad para ocuparse de tareas cotidianas y así completar el entrenamiento.

Se debe verificar la integridad de la instalación y cada componente de hardware y software-debe-ser entregado, instalado y probado.

La migración y conversión deben considerarse para todos los elementos de software al nivel de versión correcto.

Los datos deben ser almacenados y verificados.

# VI.6 CONTROL DE IMPLANTACION

OBJETIVO.

Obtener la aceptación formal del cliente para el sistema.

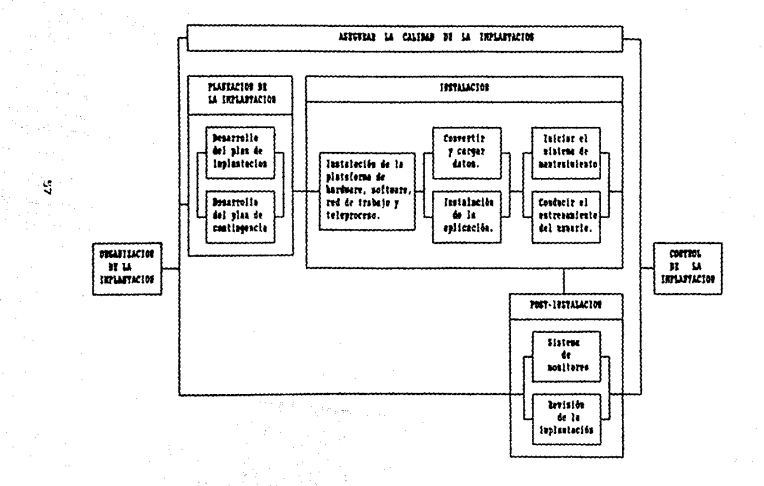

### VII. FASE DE MANTENIMIENTO

El mantenimiento provee servicios al cliente mediante la operación y el control de los sistemas de información. Esto incluye localizador de averias, mantenimiento preventivo y correctivo.

 $\sim 100$ 

Esta Oltima fase del ciclo de vida de sistemas forma parte de las bases de la siguiente iteración del ciclo, lo cual ocurre cuando los clientes definen requerimientos para fijar o aumentar los sistemas actuales. Estos requerimientos son alimentados en la fase de definición y el ciclo vuelve a empezar.

### VII.1 ORGANIZACION DEL MANTENIMIENTO

VIJ.1.1 Planear la Participación del Cliente.

Lograr la participación del cliente normalmente no es problema, lo dificil es manejar la iorma en que lo hace. Mantener relaciones propias con el cliente es la llave para dar un excelente servicio de mantenimiento.

El cliente tiene la responsabílidad de usar el sistema en la forma para la cual fué diseñado, reportar problemas forma racional y participar en sus soluciones además de revisar y priorizar todas sus solicitudes de mejora al sistema.

VII.1.2 Balancear los Cambios Efectuados al Sistema.

Este trabaje debe estar dirigido a balancear las necesidades de estabilidad en el medio ambiente de trabajo del cliente y sus necesidades. El hecho de cambiar constantemente el comportamiento del sistema perturba al personal a cargo y tiene un efecto perjudicial en la calidad de sus operaciones.

Este balance debo tener en cuenta todas las solicitudes y requerimientos de cambio en términos de sus alcances dentro del sistema e impacto en la crgani:aciOn del cliente.

VII.1.3 Obtener Otros Recursos Requeridos.

Para conducir el trabajo de esta fase puede ser necesario proveer recursos adicion•les tales como espacio de ofícina, mobiliario, elementos de cómputo o<br>soporte administrativo.

## VII.2 OPERACIONES DEL SISTEMA

Las operaciones del sistema proveen dia con dia la ejecución, reportes, ostadisticas de operación y entrega de salidas al cliente.

OBJETlVOS.

Entregar el sistema disponible al cliente.

Reportar estadísticas e incidencias del sistema.

Entregar procedimientos de operador.

### VII.2.1 Ejecutar Procedimientos de Operador.

El progreso de la operación es monitoreado mediante comparación de l&s estadísticas, estructura *<sup>y</sup>* flujo del •istema así como revisión de las salidas de produccion. Cuando ocurren desviaciones da las especificaciones, se deben registrar y puedan ser corregidas revisando las estadísticas de desempeño del sistema.

Vtl.2.2 Ejecutar Procedimientos da Usuario.

Para usar el sistema efectivamente se requieren preparación del itinerario, formas de entrada y datos. Los usuarios del sistema tambitn deben documentar incidentes.

### VII.3 CONTROL DEL SISTEMA

Este control se reali:a diariamente para evaluar las salidas de producción y los incidentes, y de esta fcrma definir los requerimientos de mejoras.

OBJETIVOS.

Minimizar interrupciones de los itinerarios de operación d1aria.

M•ntener la operación del sistema dentro del alcance del plan de aplicación.

Asegurar que el sistema reune los requerimientos de las especificaciones de desempeño.

Maximizar la eficiencia de operación del sistema.

VII.3. l Evaluación de Salidas del Sistema.

Es un proceso para comparar toda la información de las operaciones del sistema, del plan de aplicación y de las especificaciones de funcionamiento. También se revisan los reportes de incidentes y las estadísticas d9 operación para asesurar que todo el proceso de producción esta completo.

Cuando existen variante& en la producción son documentadas en una de dos forma5: ya sea que el cliente requiera algo del sistema que no esta definido en el plan de aplicación ni en las especificaciones de funcionamiento o que el proceso no va de conformidad con los acuerdos de servicio.

VI!.3.2 Adaptación del Sistema.

Se deben evaluar las-salidas-de-producción-para<br>minar si el sistema se ejecuta optima y determinar si el sistema<sup>.</sup> se<br>eficientemente, Algunas opprtur Algunas oportunidades para reducir gastos de operación·y mejorar el flujo de trabajo sen:

Mantenimiento o reemplazo de equipo.

Reducir requerimientos de equipo.

Cambiar procedimientos de operación.

Mejorar las habilidades del personal operador.

Reducir redundancia de datos.

VII.3.3 Iniciar Resolución de Variantes.

Las variantes de producción se revisan con el cliente cuando sea posible. En todos los casos se debe .<br>documentar claramente el problema desde el punto de vista del cliente y del control del sistema.

El punto de vista del cliente deberá establecer especificaciones de funcionamiento o aué i qué requerimiento no se esta contemplando.

El punto de vista del control del sistema deberá establecer. tan preciso como sea posible, el lugar donde esta ocurriendo el problema; ya sea en la estructura o en el flujo del sistema.

VII.4 ASEGURAR LA CALIDAD DEL MANTENIMIENTO

### OBJETIVO.

Asegurar la continua satisfacción del cliente.

Mantener la seguridad del sistema es un interés  $de<sub>1</sub>$ manejo de calidad. Se deben llevar a cabo auditorias periodicamente para asegurar integridad funcional, integridad de datos y el propio control de accesos a recursos del sistema.

VII.5 CONTROL DEL MANTENIMIENTO

### OBJETIVOS.

Verificar que la producción es oportuna y exacta.

Verificar que las mejoras e incrementos al sistema son ganejados de una forma ordenada.

### **TASE DE BAFFEFEREEFER**

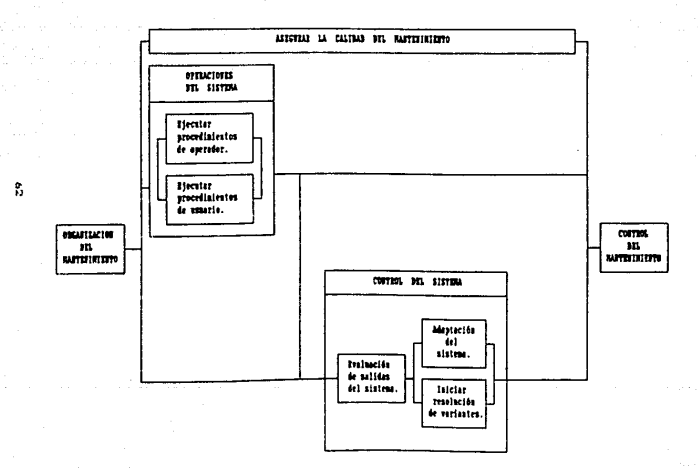

# APLICACION

### DESCRIPCION DEL PROBLEMA

El trabajo de Servicio Social constituye uno da los requisitos para obtener el título profesional, por tal motivo es de gran importancia que los alumnos lo realicen. Así mismo, es importante tener un registro de estos trabajos, para lo cual surgió la necesidad de desarrollar un sistema computacional que facilite esta labor.

Con este sistema se busca alimentar una base de datos con información correspondiente a estos trabajos, la cual consiste en el nombre, número de cuenta <sup>y</sup> carrera del alumno, título, fecha de registro y fecha de terminación (en su caso) del trabajo, asesor y er vermination van electronic est. Por otro lado, se requiere el continuo abastecimiento de esta base de datos, su mantenimiento y·facilidades para manejo d• la información, por lo cual se incluyen módulos que permiten adicionar registros (trabajos), b'orrado de algunos de estos (si fuese necesario), consulta de la inforeación, modificaciones, impresión de reportes, utilerías para reorganizar la informacion, respaldo de la base de datos y obtención de datos estadisticos.

Por otra parte, es necesario que este sistema sea fácil de operar y que minimice el grado de incursión a error debido a que su manejo estará a car90 del personal administrativo de la facultad, mismo que no debe requerir conocimientos previos en el Ambito computacional.

lo anterior es necesario que la estructura del sistema sea clara y lo más sencilla posible, de tal forma que permita ampliar cada una de sus aplicaciones así como desarrollar y adicionar nuevas. Aunado

De la metodología descrita, sólo se realizarán aquellas actividades y tareas que sean aplicables en el desarrollo del Sistema para Control de Servicio Social ya que no tiene alto grado de complejidad y la mayoría de &us funciones son •n línea.

### 1. DEFINICION

### 1.1 ORGANIZACION

Se llevó a cabo una investigación en la ,Sección Escolar de la Facultad de Ciencias acerca de la forma en la que se registran los trabajos de Servicio Social que realizan los alumnos. En esta investigación se<br>encuentra que el regitro se realiza manualmente en cuadernos los cuales son almacenados en gavetas en la misma Sección Escolar. El archivero no es grande debido<br>a que no hay gran demanda de alumnos para las que no hay gran demanda de alumnos para las licenciaturas que ofrece la Facultad en comparación con otros planteles de la misma Universidad, perd eso no garanti;:a que en algún momento no se sature.

La forma de almacenar la información no presenta facilidad para manejarla ni para obtener datos que indiquen cuantos alumnos no han concluido su trabajo. Además esa forma de resguardo de la información no es muy cómoda por que ocupa demasiado lugar.

Por otro lado, en ocasiones ae hacen regiatros de trabajos de tal forma que en algunos datos no se sigue un estándar, como en el caso de las fechas, según la persona que realice el registro escribe la fecha en el formato que acostumbra.

Por lo anterior se concluyó que es acertada la solicitud de creación de un sistema que facilite el registro *y* maneJo de l·a información, *y* en el cual se conserven estándares.

Durante la investigación del procedimiento de registro de estos trabajos se mantuvo contacto con la Cocrdinacíón de Servicio Social de la Facultad *y* el personal de la Sección Escolar, quienes llevan el control de estos trabajos y proporcionaron la metodología actual del registro.

Mediante entrevistas y encuestas se busca conocer el trabajo que se realiza en lo referente a este -<br>registro y por otro lado se buscaran posibles<br>necesidades adicionales a las expuestas er la solicitud.

Como prímera opción se piensa en diseñar un sistema que sea ejecutado en un equipo FS/2 debido <sup>a</sup> que trabaja con mayor rapidez y cuenta con tecnología mas •van:aéa que las PC's, pero la Facultad no cuenta
con suficiente presupuesto para comprar ese equipo, por lo cual habrá que realizar el diseño para PC's considerando el lenguaje de programación que ofrezca el mejor desempeño conjuntamente con el maneJ&dor de bases de datos que se elija.

# 1.2 DEFIN!CION DEL PROBLEMA

El control de Servicio Social es una función independiente dentro de las que se realizan en la seccion escolar, por tal motivo el sistema <mark>a se</mark>r<br>desarrollado no afectará las demás áreas. Por otro<br>lado. será independiente de los existentes en la serA independiente de los existentes en la Facultad, por lo cual no tendrá impacto alguno sobre ellos. Las causas del problema en este control son las<br>siguientes: el crecimiento en el volumen de el crecimiento en información, tener una fuente confiable de dato& y una forma ágil para acceso, eantenimiento y selección de información, así como proporcionar una mejor atención al alumno agilizando sus trámites.

Se requiere una base de datos en la que se pueda •lmacenar información referente al alumno, su trabajo de Servicio Social e información del asesor.

De acuerdo a la solicitud presentada, se requiere<br>el sistema permita realizar las siguientes que el sistema permita realizar las si9uientes Actividades:

- + Adicionar nuevos registros a la base de datos.
- <sup>+</sup>Eliminar registros de la base de datos.
- + Consultar la información existente.
- <sup>+</sup>Modific•r los datos existentes.
- + Generar reportes de los trabajos registrados.

### 1.3 DEFINICION DEL PROYECTO

Una característica importante que debe considerarse dentro del criterio de solución es el equipo (hardware) en el cual se hará el desarrollo del sistema. El que se tomará en cuenta para este efecto es aquel con el que cuenta la Sección Escolar de la Facultad, el cual está constituido por una PC XT, una PC AT y una impresora de impacto.

Una ve: definido el equipo con el cual se trabajara, &e consideran posibles candidatos de software en base a los cuales se hará la programación. Se propus1eron: Cobol, Dbase III Plus, Pick Basic <sup>y</sup> Turbo Pasea 1.

Considerando las facilidades que ofrece cada uno de estos len9uajes en cuanto a manejo de informacion, pantallas, programación y utilerias, aunado con el conocimiento que se tiene de ellos, se elije como la mejor opción a Dbase III Plus ya que cumple con la mayoría de los requisitos.

Se propone a la Coordinación de Servicio Social el uso de este lenguaje y en base a la asesoría de<br>sistemas , que , proporciona el Departamento de que proporciona el Departamento Matenáticas, se acepta el desarrollo del sistema con esta herramienta de programación y de manejo de bases de datos.

1.4 ASEGURAR LA CALIDAD

En esta actividad se reali:an las siguientes tareas;

Se revisa el cumplimiento de cada uno de los requerimientos establecidos. Servicio Social está de acuerdo con la definición realizada en la que quedan bien establecidas las necesidades a considerar. Coordinación de

De acuerdo al criterio de selección del lenguaje a ser utili:ado, se revisa con la Departamento implantación en el equipo disponible. Asesora del<br>facilidad de de Matemáticas la facilidad

- Se establece el uso de una estructura adecuada que garantice el buen funcionamiento del sistema.

1.S CONTROL

Una ve~ concluida la definición del proyecto se presenta y se discute con la Coordinadora de Servico Social, llegando a la conclusión que han sido entendidas correctamente las necesidades planteadas. En base a esto *5e* obtiene la aprobacion de la definición.

# 2. ANAl.1515

### 2.1 ORGANIZACION

Con este trabajo se pretende . conocer el procedimiento de registro que se sigue actualmente en la Facultad y de esta forma no pasar por alto ningún detalle en lo referente al control de los trabajos de Servicio Social. Para ello, se hacen entrevistas <sup>y</sup> encuestas al personal que labora en la Sección Escolar, que es el encargado de este trabajo, y a la Coordinaci6n de Servicio Social que es. la responsable de esta información.

Este análisis se hace dividiendo cada una de las actividades que se desarrollan y que se desea sean incluidas en el sistema. Se analizarán en forma<br>separada los procesos de registro (altas). separada los procesos de registro cancelaciones de trabajos (bajas), consultas de información, modificaciones y los reportes que se crean.

# 2.2 ANALISIS DE LA SITUACION ACTUAL

Actualmente el control de trabajos se reali:a de la siguiente manera:

# Altas.

Para registrar su servicio social, el alumno debe presentar la forma correspondiente en Servicios<br>Escolares.

El peraonal a cargo proporciona al alumno un número identificador correspondiente a su trabajo, mismo que deberá recordar para cualquier trámite.

Una vez iniciado el trámite:

En una libreta se registra el nombre del alumno y la fecha del trámite. Existe una libreta para cada carrera, incluyendo en una sola matemáticas y actuaria.

Se abre un folder correspondiente al alumno en el cual se guarda toda la papelería relacionada con su trabajo de sérvicio social. Este folder es archivado en orden alfabético junto con todos los que se estén realizando.

Al recoger el alumno la aceptación de su servicio social, el personal de servicios escolares lo registra poniendo una "paloma" roja a un lado de los datos .<br>registrados anteriormente en la libreta.

Al finalizar el trámite, se pone una segunda "paloma" roja en la misma libreta como constancia de terminación. El folder correspondiente se manda al archivo muerto.

# Bajas.

Si un alumno desea cancelar su trabajo, se destruye todo el papeleo y se abre un nuevo registro. En la libreta se pene una linea sobre los datos.

# Consultas.

Cuando se desea consultar el trámite-de-algún alumno, se busca su nombre en la libreta de la carrera correspondiente o directamente del archivero se extrae el folder y la información r&querida.

### Cambies.

El alumno necesita entregar una carta 4irmada por el asesor para realizar cualquier cambio con respecto documentación con las modificaciones al folder del alumno.

#### R•por"tes.

Se buscan los datos requeridos en la información<br>existente (archiveros) y se registra en formas (archiveros) y se registra en formas adicionales.

Una vez concluido este análisis, se confirma el hecho de que con ·un •i•tema computacional ••<br>
simplifican los trámites y se reduce el tiempo en el simplifican los trámites y se reduce el tiempo en manejo de información. El papeleo se seguirá manejando ya que e5 necesario.

También se detectó una necesidad adicionÁl que no<br>contemplada en la solicitud. Sin embargo se fue contemplada en la solicitud. Sin embargo

propuso, ya que es de gran importancia para la Facultad obtener datos estadísticos v llevar un control más estrecho con respecto a - los alumnos que *no* han terminado su trabajo o que no han realizado los trámites de terminacion.

El trabajo de conocer el número de alumnos que no han finalizado sus tramites y de aquellos que sí lo han hecho, es muy labor1oso y no *tan* confiable como se desearía. Por todo esto se adiciona una nueva aplicación: Estadísticas, la cual permitira obtener estos datos y el control sobre trabajos no concluidos.

Para efectos de mantenimiento y seguridad de la base de datos, se adicionará otra aplicaci6n con la cual se permitira mantener ordenada la información y generar respaldos de esta.

Cuando se realicen modificaciones a la definición *de* los campos de la base de datos, se puede afectar al sistema de control de tesis ya que accesa información de esta base de datos para consultas.

Siendo esta la única relación con otro sistema, no es necesario crear diccionario de datos, elementos y tablas de datos auxiliares ya que se utilizará un manejador de base de datos independiente.

# 2.5 DEFINICION DE REQUERIMIENTOS

La definición de estos requerimientos se realiza de acuerdo al análisis efectuado y a las necesidades que se tlenen en la Sección Escolar, para cada una de las tareas que serán incluidas en el sistema. Estas *son:* 

### Alta&.

Presentar una pantalla de captura con los títulos de los c:ampos.

Iniciar las variables en donde se reciben los datos.

Validar el número de cuenta, código de carrera y fecha de registro capturados.

Verificar que no existe un registro con el mismo

número de cuenta y c6digo de carrera; en caso contraria permitir modificarlos sin haber realizado la alta.

Efectuar la alta del registro.

Dar opción para dar de alta más registros.

Sajas.

Presentar una pantalla para capturar número de cuenta y código de carrera del alumno cuyo trabajo se desea dar de baja.

Validar estos campos.

Verificar si existe algún registro con •stos datos.

Si no existe el registro, indicarlo.

Si existe el registro *Y* no t1ene fecha de tarminaci6n, proc•der a la baja.

Dar optión a dar de baja más registros.

Consultas.

Presentar una pantalla para capturar fecha de registro, c6di90 de carrera *y* nombre del asesor.

Dar opción para elegír, de los campos anteriores. un dato en particular o todos los registros de la base de datos.

Validar código de carrera.

Dar opctOn para desplegar los registros que cumplan con esta información, proporcionar otros datos o terminar la aplicación.

Cambios.

Presentar una pantalla para capturar fecha de registro, código de carrera y nombre del asesor.

Dar opción para elegir, de los campos anteriores,

un dato en particular o todos los registros de la base de datos.

Validar código de carrera.

Dar opcion para desplegar los registros que cumplan con esta información, proporcionar otros datos o terminar la aplicación.

Dar opción para modificar los datos de algún registro.

Validar los cambios del número de cuenta y código de carrera.

Grabar los cambios.

Reportes.

Presentar una pantalla para capturar un rango de fecha& de\_registro, código de ca~rera *y* nombre del asesor.

Dar opción para elegir, de los campos anteriores, un dato en particular o todos los registros de la base de datos.

Validar código de carrera.

Dar opción para imprimir los registros que cumplan<br>con esta información, proporcionar otros datos o proporcionar otros datos o terminar la aplicación.

Verificar que esté activa la impresora.

Imprimir los registros que cumplan con los datos solicitados.

### Estadisticas.

Esta nueva aplicación realizará el conteo de los trabajos terminados y de los que se están realizando, y deberá funcionar de la siguiente forma:

Presentar una pantalla para capturar fecha de registro, código de carrera y nombre del asesor.

Dar opción para elegir, de los campos anteriores,

un dato en particular o todos los registros de la base de datos.

Validar código de carrera.

Presentar en pantalla los resultados obtenidos en base a los datos solitados.

Dar opción a imprimirlos, generar otra estadística o terminar la aplicación.

Como mantenimiento a la base de datos y para ressuardo de la información:

# Utilerias.

Mantenimiento: Reconstrucción de indices para lectura de información ordenadamente.

Respaldo de archivos: Se crea una copia dø  $1<sub>a</sub>$ información de la base de datos.

# 2.4 ANALISIS DE DATOS

Conjuntamente con la coordinación de servicio social, se analizan los datos que serán almacenados en la base de datos. los cuales son: nombre, número de cuenta, carrera, dirección y teléfono del alumno: clave del área de aplicación, campo donde se desarrolla, titulo, fecha de registro y fecha de terminación del trabajo; nombre, ocupación, lugar de trabajo y teléfono del asesor. En la fase de diseño se definirá la longitud y tipo de cada uno de estos campos.

Por ser un sistema en linea, requiere de la constante participación del usuario. Debido a esto la captura de datos se llevará a cabo según lo indique la pantalla que aparecerá en cada aplicación.

A continuación se describe el flujo que tendrán los datos capturados y los existentes en la base de datos, según la aplicación.

# Altas.

Los datos que conformarán un nuevo registro son capturados en pantalla. El número de cuenta y código de carrera son verificados y se determina si son válidos; en su defecto, se solicitan nuevamente hasta que sean correctos. Posteriormente son utili:ados para verificar que no exista otro registro con esos dos datos iguales. En caso afirmativo, se deben capturar otros datos, y en caso contrario, se graba todc el registro en la base de datos. Se valida que el nombre del alumno, titulo del trabajo y nombre del asesor no se dejen en blanco.

#### Sajas ..

Se capturan en pantalla el número de cuenta *y* el campos. En caso de ser incorrectos, se comienza<br>campos. En caso de ser incorrectos, se busca en la base de datos un registro que contenga estos valores. Si no existe tal registro, se indica mediante un mensaje y se dá opción a reiniciar el proceso; si existe y no tiene fecha de terminación, se procede a wlimin&r el registro, *y* en su defecto, se indica mediante un mensaje que no puede ser dado de baja y se dá opción a reiniciar el proceso.

### Consultas.

Se puede capturar fecha de registro a partir de la cual se desea consultar y/o código de carrera y/o nombre de asesor específicos. De ser asi, se validan los dos primeros y se despliegan en pantalla los registros que cumplan con esos datos. Si no se<br>especifican, se despliegan todos los registros de la base de datos, ya sea paginando los registros siguientes o los anteriores (si los hay) si se desea.

### Cambios.

Los datos seguirán el mismo flujo como en las<br>consultas hasta que se localiza el registro que se consultat haste caso, se extrae la información de 1• base de datos y 5e muestra en pantalla. Si se modificaron el nOmero de cuenta y/o el código de carrera, se valida que no exista otro registro con esos nuevos datos; de ser así, se graban las modificaciones, *y* en caso contrario, se indtca que ya existe Un resist~o con esos datos y solicita que sean modificados

nuevamente hasta que sean validos y se continua con el misho proceso.

### Reportes.

Se puede capturar un rango de fechas de reqistro y/o cOdi90 de carrera *y<o* nombre de asesor especificas: De ser así, se validan los dos primeros y se imprimen los registros que cumplan con esos datos. Si no se especifican, se imprimen todos los registros de la base de datos.

### Estadisticas.

Se puede capturar fecha de registro a partir de la cual se desea analizar y/o código de carrera y/o nombre de asesor •specificos. De ser asi. se validan los dos primeros *y* se ·contabilizan los re9istros que cumplan con esos datos. Si no se especifican, se analizan todos los registros de la base de datos. Una vez obtenidos los resultados. se dá opción a imprimirlos.

Utilerias.

Esta aplicación tiane dos funcionest

Indexación.

Esta función es interna del Dbase III Plus y crea<br>un archivo de indices en base a la fecha de registro de trabajos.

#### Respaldo de Archives.

En esta función se realiza la copia de la base de datos en diskettes.

~.5 ASEGURAR LA CALIDAD

Se verifica que la aplicación de Estadísticas se haya definido en base a las necesidades, asegurando que no se vean afectadas las demás aplicaciones ni los objetivos buscados. As{ mismo, se verifica que l& aplicación de utilerías ayude a la operación del

sistema y a la seguridad de la información.

2.b CONTROL

Se presenta a la.coordinación de servicio social el análisis realizado y la definición de las nuevas •Plicaclcnes de Estadistic•s *y* Utilerias. E•tando de acuerdo con el trabajo, se obtiene el visto bueno.

# 3. DlSEHO

# : 3.1 ORGANIZACION

. Se realiza el diseño para cada aplicación basado en una estructura que· permitá obtener los mejores resultados y en base a los recursos con los que se<br>cuenta.

El diseño físico de los datos se hace conforme a<br>necesidades y al análisis realizado. las necesidades y al anatisis reali=ado, simplificándose esta tarea ya que se realiza mediante las.facilidades que provee Dbase 111 plus.

Finalmente, se requiere personal de la Sección Escolar para que realice la captura de la información y con ello alimentar la base de datos.

# 3.2<sup>'</sup> DISEAD ARQUITECTONICO

El equipo de PC's con el que cuenta la Sección Escolar y en cual será instalado el sistema, posee espacio suficiente pa'ra el almacenamiento de esta información, considerando que no será lo único en el equipo. La base de datos puede tener un crecimiento considerable 9ue el equipo puede soportar.

Para no saturar la capacidad del equipo, la Coordinación de Servicio Social debe organizar la información de tal forma que pueda reali:ar respaldos <sup>y</sup> liberar espacio en disco.

El software que conformará el sistema se desarrolla en el lenguaje que maneja el Dbase III plus, en el cual se incluyen programas, una biblioteca de rutinas que utilizan la mayoría de los programas y la misma base de datos en donde se almacenará la in.forrr.ac:ión.

.<br>Este manejador de bases de datos ofrece facilidades para almacenar información, extraerla.<br>consultarla y modificarla. Además permite realizar definición *y* modificaciOn de los campos de una manera  $semcilla$  *y* rápida.

Para la impresi6n de reportes o estadisticas, se encuentra d1\$ponible una impresora que funcionará para ambas PC's, la cual será conectada a una de ellas por ve:.

Para los respaldos de informacion, se utilizan diskettes de 5  $1/4$  " o de 3  $1/2$  ".

Nombres de Programas y Archivos.

A continuación se detalla el procedimiento para nombrar los programas y archivos que constituirán el sistema y la base de datos, respectivamente.

El nombre tanto de programas como de archivos no debe exceder de ocho caracteres.

- Haciendo referencia a que es un sistema de control<br>de Servicio Social, la letra inicial de cada programa y archivo que forme parte de la base de datos, debe ser un• "S".

Para el caso de los programas, la ªS" debe ir seguida de la primera letra del nombre de la aplicación quw se trate. Por ejemplo: para el programa de la aplicación de Altas, el nombre debe ser "SA".

En caso de existir dos o más aplicaciones cuyos nombres comiencen con la misma letra, se adiciona la siguiente letra del nombre de la aplicación que marque una diferencia con respecto al nombre de las demás.

Para las aplicaciones que requieran más de un programa, se adiciona la primera letra de la función que realiza el programa a las letras asignadas inicialmente, siguiendo lo establecido en los puntos anteriores.

Para los archivos, las letras subsecuentes deben hacer mención del ~istema, en caso del archivo principal, *y* un nombre que haga referencia a los datos que contengan, para los archivos adicionales.

Para los programas que sean llamados por varios módulos, la "5" inicial vá seguida del nombre o de la parte inicial de este, de la función que realiza buscando que el nombre final no se repita con los creados anteriormente.

Los archivos de indices se crean. adicionando a la

# ESTA TESIS NO DEBF SALIR DE

"S" inicial, el nombre o abreviación del campo o cam en base a los cuales se genera el indice, también sin exceder ocho caracteres.

Todos los programas deben tener como extensión la cadena de caracteres ".PRG" que es la que el compilador para programas de Dbase III plus (Clipper) identifica al momento de traducir los programas a codigo objeto, y los archivos que componen la base de datos tienen la extensión ".DBF". Para el caso de los archivos de indices, la extension es ".NDX".

# 3.3 DISEAD FISICO DE DATOS

De acuerdo a las necesidades expuestas por la Facultad, la definición de los campos de la base de datos queda de la siguiente forma: DESCRIPTION DE ARCHIVOS

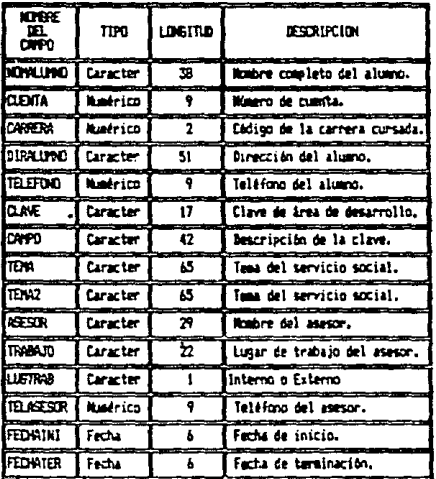

Danse de Datos de Sarvicio Social.

79

 $Despues$  de haber definido la longitud y tipo de cada uno de los campos, se inicia el diseña de las<br>pantallas de datos que acarecen compu forma, de pantallas de datos que aparecen como forma comunicación del sistema cor. los usuarios.

Se define, junto con la Coordinadora de Servicio Social, la información que se desea aparezca en estas pantallas para cada aplicacion. En términos generales, debe aparecer en cada pantalla el módulo o aplicación en que se esté trabajando, el nombre del plantel y la fecha del dia. También debe contener un lugar en donde de5ple9ar las opciones de los posibles caminos a seguir.

Fara los módulos de Altas, Consultas y Cambios, se propuso que fueran presentados tres registros por pantalla, lo cual fué aceptado.

 $Considerando$  las especificaciones anteriores  $v$  las dimensiones del monitor de las PC's, se determino que<br>para las pantallas en las que se presenten tres registros, no apare=ca la fecha debido a que no hay espacio suficiente para ello.

01Ecño de Pantallas.

A continuación se describen las pantallas que ,:i.pat•ecen en cada aplicación sin mencionar la informacith seneral anterior. Estas pantallas se pueden visualizar en el apéndice de acuerdo al número dentro de los paréntesis.

Cuando se inicia una sesión de trabajo en el sistema, aparece una pantalla de presentación en la cual se despliega el título de "S. SOCIAL", el nombre del plantel y la facha del día, indicando que se oprima cualquier tecla para iniciar con las actividades (figura A-1).

En seguida *se* despliega una pantalla que muestra los nombr'es de las aplicaciones del &istema en forma de "menú", resaltándo una de ellas (figura A-2).

La pantalla que aparece cuando se elige la opción de Altas, muestra los títulos de los campos de tres registros que deben ser capturados, permitiendo elegir cada registro individualmente para iniciar la captura <ii9uras A-3 y A-3.ll.

80.

Cuando se el19e la opción de Bajas, aparece un mensaJe indicando que se debe capturar nClml!ro de cuenta y código de carrera del alumno. En esta aplicación pueden suceder una de las tres actuaciones posibles,<br>pueden suceder una de las tres situaciones posibles,<br>para las cuales se despliega un mensaje y los caminos a para cada una (figuras A-4, A-4.1, A-4.2 y  $A-4.3$ .

state of the program and the

La opción de Consultas muestra primeramente, una pantalla en la que se solicita la captura de las características de los registros que se desean consultar (figura A-5). Se realizan validaciones de estos datos y se despliegan los mensajes correspondientes (figura A-5.1).

Posteriormente aparece una ae9unda pantalla en la que se despliega el contenido de tres registros que cumplieron con las caracteristicas solicitadas, si los hay. *De* no ser asi se indica con un mensaje Cf isura  $A - 5.2$ .

Para cada pantalla y mensaje mostrado, se dan opciones de los caminos posibles que puede seguir el usuario.

Las pantallas de la opción *de* Cambios son las mismas que las de consultas con la dilerencia que cuando se desee modificar alguno *de* los registros mostrados en pantalla, se permite elegir culquiera de<br>ellos para ese efecto. En ese caso, se resaltan los campos para indicar el registro seleccionado (f19ura  $A-A$ 

La pantalla que aparece cuando se elige la opción de Reportes es la misma que la primera que aparece en consultas y funciona en forma similar para seleccionar los registros que serán impresos (figura A-7). Posteriormente se despliega un mensaje para preparar la impresora e iniciar la impresión de los registros que cumplan con las caracteristicas solicitadas, previa confirmación. Inmediatamente se indica al usuario que espere a que termine de generarse el reporte antes de continuar.

La opcion de Estadisticas muestra primeramente una pantalla en la que se solicita la captura de las características de los registros que se desean analizar C419ura A-8>. Se realt~an validaciones *de* estos dato& *y*  5e despliegan los mensajes correspondientes.

Posteriormente aparece una segunda pantalla en la que se despliegan los resultados obtenidos y se da opción para imprimirlos (figura A-8.1).

Pcr ültimo, la opcion de Ut1lerias muestra un "menú" con las funciones que se pueden realizar en esta •Plicac10n <figura A-9).

Cuando se elige la opc1on de Reordenar Archivos, ünicamente muestra un mensaje de esperar un eomento en lo que se realiza la reordenación del archivo-de indices. Al finalizar, se presenta nuevamente el "menú" con estas dos opciones.

La opción de Resplado de Archivos muestra mensajes que indican al usuario .los pasos a s•guir para obtener el respaldo de la base de datos. Al finalizar, se presenta nuevamente el •menü" con estas dos opciones.

Formato de Reportes.

Al concluir el diae~o de pantallas, se procede al diseño del formato de los reportes· generales *y* de estadísticas, conjuntamente con la Coordinadora de Servicio Social.

Los datos que deben ser incluidos en estos ··eportes son los s19ut&ntesr

Reportes Estadisticos:

- Titulo del sistema
- Parámetros solicitados
- Número de trabajos finalizados
- Número de trabajos sin finalizar
- Número total de registros analizados

(figura A-8. 2>

Reportes Generalos:

- Titulo del sistema
- Parámetros solicitados
- Campos de cada registro

#### $(fiqura A-7.1)$

#### 3.4 DISEAD DEL SISTEMA

Una estructura Modular Jerárquica ofrece las caracteristicas que favorecen el desarrollo de este sistema asi como las facilidades para analizarlo y comprendento sin mayor esfuerzo. Cada aplicación consta de una o más funciones para alcanzar sus objetivos, las cuales corresponden a los módulos. Estos módulos quedan definidos como se auestra en el siguiente diagrama:

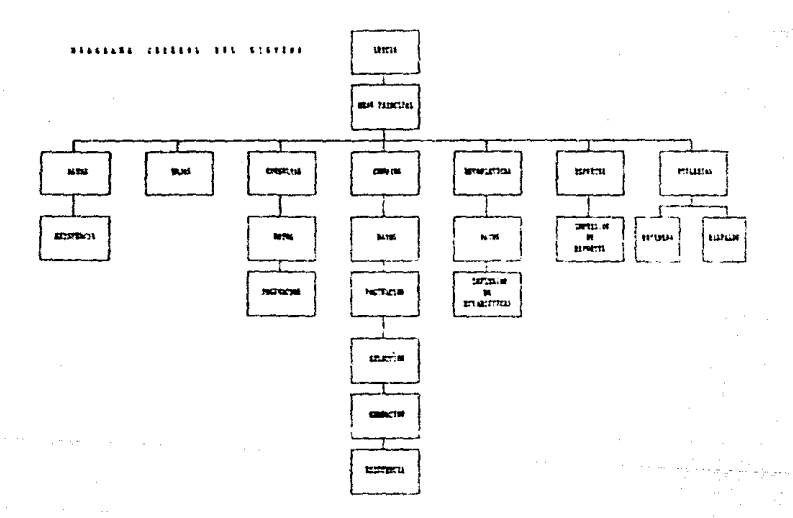

E1 flujo del sistema en general se muestra sencillo si nos basamos en el diagrama anteriori esto se debe a que cada aplicación se ejecuta en forma independiente de las demas, les decir, una vez que se ejecute una aplicación, el control no salora de esta hasta que el usuario decida cambiar de aplicación regresando a la pantalla que auestra el menu inicial del sistema y mlija otra.

En cada aplicación, el flujo de datos es de arriba hacia abajo através de los módulos que lo componen. Los siquientes diagramas questran el flujo de los datos a través de cada aplicación.

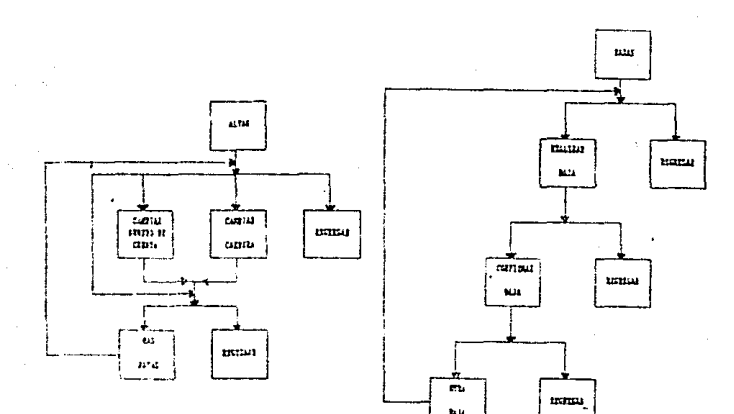

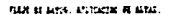

FILM IN NEWL. AFLICATION OF RAIL

 $64$ 

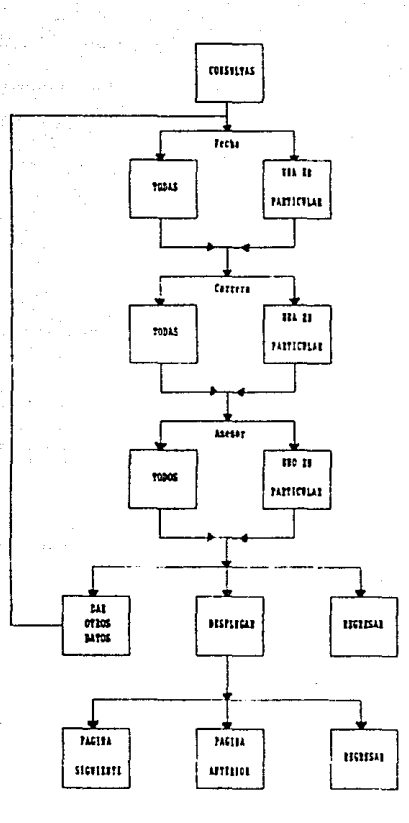

FLOJO DE DATOS APLICACIOS DE COESELTAS

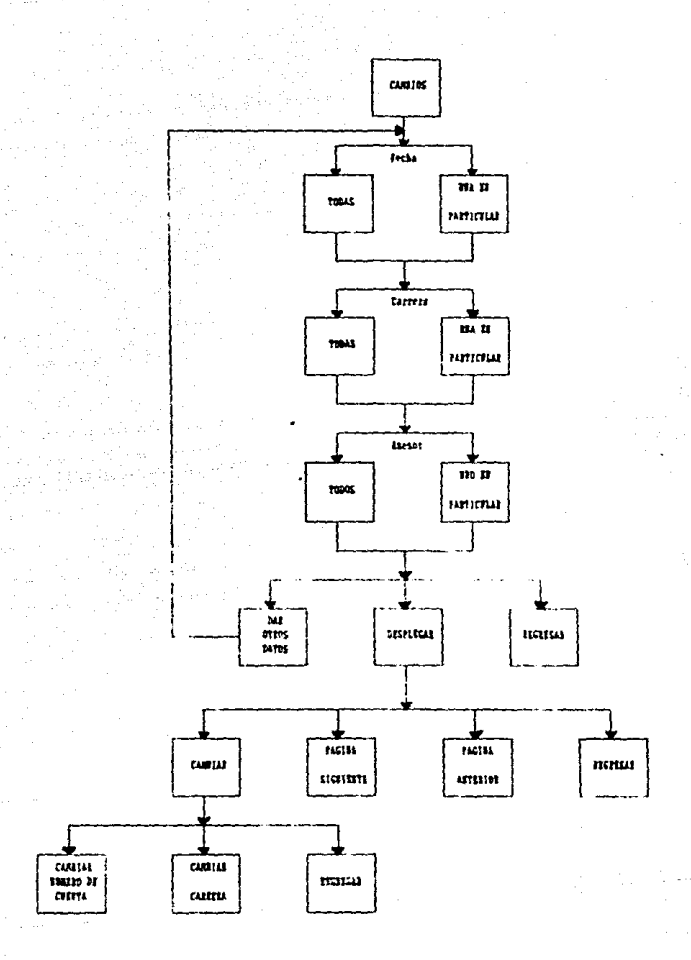

FLUOR RESULTED APARTMENT DESCRIPTION .

 $\ddot{\phantom{a}}$ 

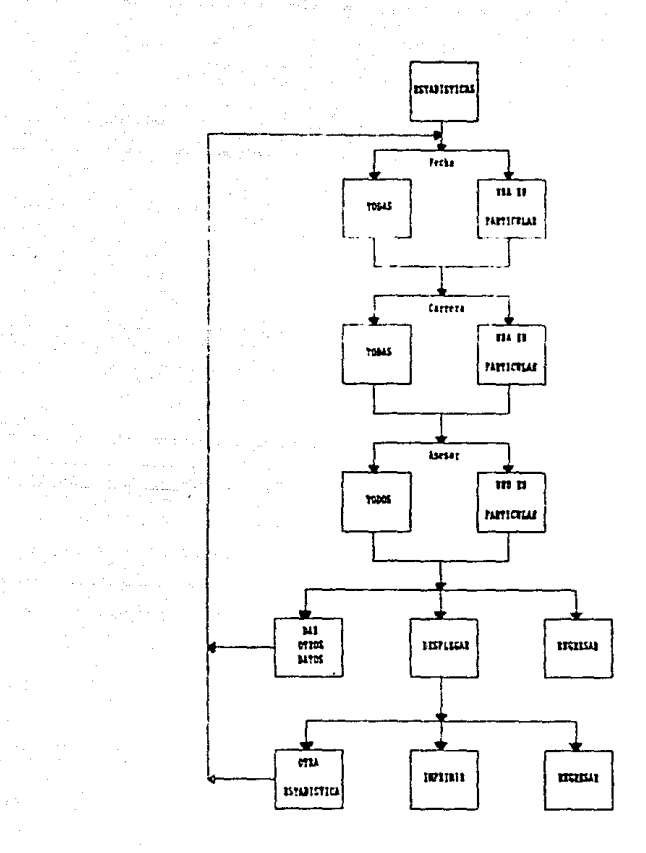

FLAPS BE DATOS. APLICACION BE ESTABISTICAS.

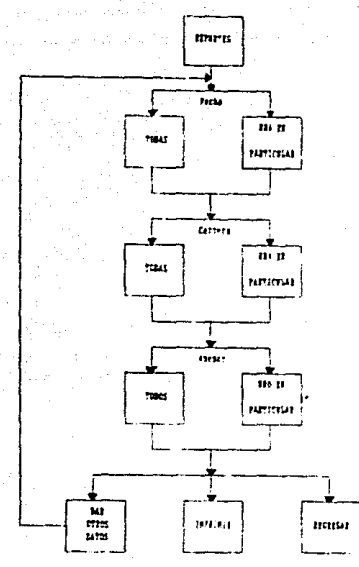

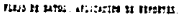

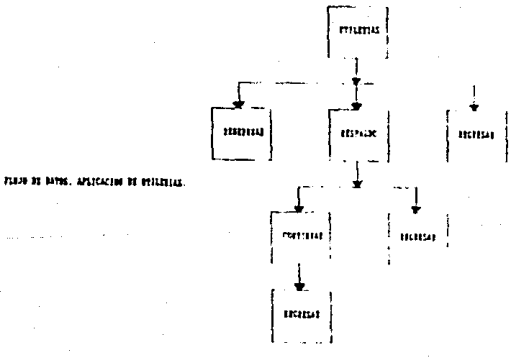

АŖ

Para el presente trabajo no es necesario realizar un plan de conversión de datos ni de sistema ya que no se tiene ninguno actualmente, unicamente es necesaria la captura de los datos que se tienen en las libretas y expedientes de los alumnos. Para ello se sugiere el siquiente plan:

- $1.$ Reunir todos los cuadernos con la información.
- $2.$ Eliminar información que se describa como innecesaria.
- $\overline{3}$ . Unificar criterios en los datos con formato diverso.
- 4. Capturar la información.

Por otro lado, existen consideraciones básicas para la operación del sistema que se contemplan para la capacitación que se impartirá. Entre algunas de estas consideraciones se encuentran aspectos como los pasos a seguir para entrar y salir de menús, cómo codificar números "e cuenta, cuales son los códigos de carrera permitidos, formato de fechas, encendido, apagado y .<br>cuidados del equipo, etc.

# 3.5 ASEGURAR LA CALIDAD

La estructura seleccionada así como el diseño del sistema, permitirán un desempeño eficiente de cada una de sus aplicaciones y como consecuencia, del sistema en general.

El diseño de los programas guardan los controles y seguridad de información adecuados para mantener su integridad. Además comunican en forma clara y sencilla el flujo y manejo de la información en cada uno de ellos.

#### 3.6 CONTROL

٠

Esta propuesta de diseño fué presentada y l explicada a la coordinación de servicio social, en ella se expusieron la estructura, el equipo periférico, dispositivos magnéticos que se utilizan y el diseño de la base de datos.

La propuesta fué aprobada para dar inicio a la construcción:

# **CONSTRUCCION**

# 4.1 DRGANTZACTON

Una vez realizado el diseño de datos, pantallas y programas, se procede a la construcción de cada uno de los módulos que componen el sistema.

Esta actividad se lleva a cabo codificando los programas de nivel más alto, continuando con los demás hasta llegar a los de nivel más bajo, realizándolo en forma separada para cada aplicación. Este orden es Onicamente para hacer seguimiento de un plan, controlar la codificación y evitar duplicidad y retrabajo.

La codificación de las rutinas que sean ejecutadas la mayoría de los módulos, se hará al-final eor. conformando así la biblioteca de rutinas.

Siguiendo lo anterior, los programas se codifican de acuerdo al orden establecido a continuación:

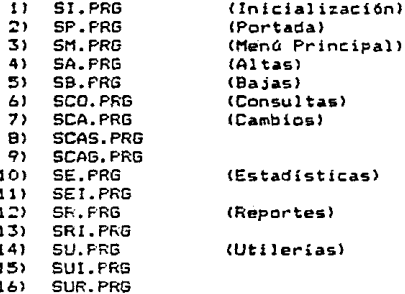

Los programas que ejecutados por son varios modulos son:

 $17<sub>2</sub>$ SEXISTE.PRG 18) SDATOS. PRG  $191 -$ SPAGINAR. FRG

Los siguientes son los nombres de las rutinas que conforman la biblioteca (SBIBLIO.PR6):

+ PANTALLA. Primer titulo de pantalla.

+ PANTALLA1. Segundo titulo de pantalla.

+ PONPENUV. Presenta menús varticalmente.

+ PONNENUH. Presenta menús horizontalmente.

La guia de usuario se desarrolla en base a los ' siguientes estándares:

- Objetiva general.

- Objetivo da cada aplicaci6n.
- Pantallas de captura.
- Pantallas de desplegado de información.
- Pantallas con mensajes de error.
- Caminos a seguir en cada pantalla y cómo accesarlas.
- Describir casos de error y acciones correctivas.

4. 2 PR06RAl1AC ION

El trabajo en esta actividad es la codificación de los programas de acuerdo a las especificaciones y *plan* establecid05 hasta esta punto.

Durante la codificaci6n, se recurre en ocasiones al manual para utilizar de la mejor forma los comandos y funciones así como para determinar los parámetros que se pueden utili:ar en cada una de ellas.

Por otro lado, se realiza-documentación de cada<br>ama a nivel código, es decir, se adicionan programa a nivel código, es decir, comentarías indicando el objetivo de cada secci6n.

Al finalizar la codificación tanto de programas como de rutinas, se compilan siguiendo el mismo oróen en que se codificaron. En esta compilación se detectan

errares minimos que son corre9idos inmediatamente.

Algunos de estos errores fueron;

- Falta de parámetros en funciones.
- $-$  Dmisión de instrucciones.
- OmisíOn y cambio de letras en instrucciones o campas.

- Omisión de funciones.

En términos generales estos fueron todos los errores cometidos en la codificación.

Estando muy relacionado con la codificación, se verifica que cada pro9rama individualmente cumpla con sus funciones y alcance su objetivo, es por ello que se inicia en esta fase la prueba a nivel programa. Las pruebas globales del sistema se realizarán en la siguiente fase.

Esta<sup>'</sup> prueba indivídual se realizará de acuerdo a . lo siguientes

lQ Prueba du rutinas.

Estas rutinas son llamadas a ejecución por la gran mayoria de los módulos ya que presentan títulos de pantallas y menús. Cuando estas funcionen correctamente, no habrá problemas en los programas que las ejecuten.

20 Probar en orden ascendente los programas de cada aplicación, es decir, comentar con el programa de nivel mAs bajo de esa aplicación y continuar con los demás niveles hacia arriba hasta lle9ar al nivel más alto.

32 Continuar este trabajo hasta concluir la prueba de todas las aplicaciones *y* programas.

.<br>Estas pruebas requieren que una base de datos muestra contenga información necesaria realizarlas, por ello se alimenta con seleccicnadog que ayuden a cumplir los objetives. para datos

Antes de llevar a efecto este trabajo, es necesa~io conocer los resultaoos ~ue se esperan obtener, los cuales se describen a continuacion:

92

Para mayor claridad del flujo de estas pruebas, ver diagrama general del sistema en la fase de diseño. Biblioteca de Rutinas.

### SBIBLIO.PRG

# $-$  PANTALLA

Desplegar el titulo de la aplicación que se la dA como par&metro, el te~to "Facultad da Ciencias" *y* la fecha del dia en la parte superior de la pantalla.

 $-$  PANTALLAL

Desplegar el título de la aplicación que se le dá como parAm~tro 1 el texto "Facultad de Ciencias• *y* una linea continua en la parte superior de la pantalla.

### **PONMEM!N**

+ Desplegar en el lugar de la pantalla que se<br>especifique mediante parámetros. todas las especifique mediante parámetros, opciones indic•das en forma vertical, re•altando la primera.

<sup>+</sup>Parmitir moverse entre las opciones con •l uso las flechas hacia arriba y hacia abajo, resaltando la opción correspondiente.

+ Permitir elegir cualquiera de ellas.

<sup>+</sup>Enviar un parAmetro al módulo que lo ejecutó, que indique la opción elegida.

### PONMENUH

+ Desplegar en el lugar de la pantalla que se<br>especifique mediante parámatros, todas las mediante paramatros, todas opciones indicadas en forma horizontal, re•alt&ndo la primera..

Permitir moverse entre las opciones con el uso dQ la\$ ilechas hacia la derecha *y* hacia la izquierda, resaltando la opción correspondiente.

+ Permitir elegir cualquiera de ellas.

Enviar un parámetro al módulo que lo ejecutó,

que indique la opci6n elegida.

Módulo de Altas.

SEXISTE.PRG

- Validar les parámetros qua se le envian.

- En caso de error en estos, mostrar el mensaje corr•spondiente *y* le que ae debe hacer.

- Localizar el registro en la base de datos.

- En caso de no existir el registro, mostrar el mensaje correspondiente *y* los caminos posibles. ·

SA.PRG

- Desplegar el título correcto de la aplicación.

Desple9ar re9i9tros. los títulos de los campos de tres

- Permitir iniciar la· c•ptura al elegir cualquiera de estos.

- En caso de error, mostrar el mensaje correspondiente *y* los caminos posibles.

- Grabar la información en la base de datos.

Módulo de Bajas.

SB.PRG

- Permitir capturar nQmero de cuenta *y* c6digo de carrera del alumno.

En caso de error en estos, mostrar el mensaje correspondiente *y* los caminos posibles.

- Verificar que exista el registro.

- Verificar que no tenga fecha de. terminación.

- En caso, de no existir o tener fecha de terminación, mostrar un mensaje y los caminos posibles.

- En caso que se permitiera la baja del registro seleccionado, marcarlo para eliminarlo de la base de datos.

Módulo de Consultas.

SPAGINAR.PRG

- Localizar registros que contengan los datos correspondientes a los parametros que recibe el programa SDATOS.PRG.

- En caso de no existir ningún registro con esas características o después de encontrar el último, mostrar un mensaje y los caminos posibles.

-'Desplegar los registros encontrados de tres en tres<br>por pantalla.

- Permitir ver los tres registros anteriores (si los hay>, los tras siguientes (si los hay> o finalizar.

SDATOS.PRG

Permitir la captura de los parámetros que serán utilizados posteriormenta por los programas SCO.PRG, SCA.PRG o SE.PRG, dependiendo de la aplicaci6n que lo llam6 para ejecución.

- Validar los parimetros.

- En caso de error con estos, mostrar al mensaJ• correspondiente y los caminos posibles.

- Dar opción para modif tcarlos.

SCO.PRG

- Indicar que se trata del módulo de Consultas.

- Ejecutar el programa SDATOS.PRG.

Modulo de Cambios.

SEXISTE.PRG

Se analizo en el módulo de altas.

SCAG.PRG

- Recibira la información que corresponda a un registro de la base de datos seleccionado previamente.

- Ejecutará el programa SEXlSTE.PRG.

- Grabará las modificaciones (si las hubo) en la base de datos.

SCAS.PRG

- Seleccionara uno de los tres registros que se presehten en pantalla.

- EJecutará el programa SCAG.PRG.

SPAGINAR. PRG

Se anal1:6 en el module de Consultas, con la diferencia que mediante un parámetro permite elegir la cpciOn de modificar al9uno de los tres registros mostrados.

SDATOS.PRG

Se anali:6 en el módulo de consultas.

SCA. PRG

- Indicar que se trata del módulo de Cambios.

- Ejecutar el programa SDATDS.PRG.

### Modulo de Estadisticas.

### SEI.PRG

- Verificar que la impresora •stf lista; en caso contrario mostrar el mensaje correspondiente y los caminos posibles.

- Imprimir los resultados obtenidos en el programa SE.PRG con el formato definido en l& f•se de diseño.

SDATOS.PRG

Se analizó en el módulo de consultas.

# SE.PRG

- Realizar el conteo de los trabajos de servicio social registrados, los terminados y los que no han sido terminados.

- Desplegar !os resultados.

- Dar opción para imprimirlos, en cuyo caso se ejecuta<br>el programa SEI.PRG.

Módulo de Reportes.

SR!.PRG

- Verificar que la impresora esté lista; en caso contrario mostrar el mensaje correspondiente *y* los caminos posibles.

- Imprimir los registros que cumplan con los parámetros capturados en el programa SR.PRG y que este recibe, con el formato definido en la fase de diseño.

# SR.PRG

Permitir la captura de los parámetros que serán utili~ados posteriormente por el programa SRl.PRG.

- Validar los parAmetros.

- En caso de error~ en estos, mostrar el mensaje correspondiente y los caminos posibles.

- Dar opción para modificarlos.

Módulo de Utilerias.

SUl.PRG

- Crear un arhivo de indices en base al campo de FECHA DE REGISTRO de la base de dates.

SUR.PRG

- Mostrar los mensajes que quiarán al usuario para obtener el respaldo.

- Obtener el respaldo de la base de datos.

Una vez determinados los resultados resultados esperados, se inicia la prueba unitaria.

4,:; PRUEBA UNITARIA

En esta actividad se crean los datos que sirven para probar cada uno de los programas, hacer seguimiento de esta prueba *y* verificar que se están cumpliendo los objetivos.

En las rutinas se verifica que el desplegado de pantallas sea el correcto: el presentar opciones, resaltar una de ella, elegirlas y se ejecute la aplicacion correspondiente a esta elección.

Cuando se llevó a cabo la prueba del módulo de Estadisticas, se encontró un problema en el conteo de los trabajos terminados, el cual no correspondía con el correcto. Se analizó esta sitación encontrando el<br>problema y se efectuaron las correcciones y se efectuaron las correcciones cori'ospondientes vol.viéndose a probrar este programa encontrando finalmente los resultados esperados.

Así mismo, en el programa de impresión de reportes, no se realizaba la contabilización correcta de los registros impresos lo cual provocaba que algunos se imprimieran incompletos. También se corrigió este problema, previo análisis, encontrando en la prueba siguiente el reporte en la forma esperada.

Los demás programas se probaron sin encontrarse<br>problema alguno. Esto se debió en gran medida porque este sistema tiene similitud con el Sistema de Control<br>de Tesis, en el cual se detectaron, algunos, problemas de Tesis, en el cual se detectaron algunos problemas que se corrigieron en él *y* en el presente trabajo antes de proceder a las pruebas.

### 4.4 DOCUMENTACION

La documentación de programas se realiza en el mismo código de estos mediante comentarios. como se mencionó en el punto de Programación.

Por otra parte se desarrolla una guía de usuario en la que se explica la forma de operar el sistema. También contar& con la tnfcrmaci6n mencionada en los vem aconstructura debe cumplir esta guia, como son:<br>estándares que debe cumplir esta guia, como son:<br>objetivo general y de cada aplicación, pantallas, mensajes, etc. Para mayor detalle, dirigirse a la Organi:ación de esta fase.

# 4.S MATERIAL DE ENTRENAMIENTO

El objetivo de desarrollar este material es instruir a los próximos usuarios de este sistema,<br>cual contendrá desde funciones básicas ha contendrá desde funciones básicas hasta situaciones específicas. Al mismo tiempo que se explica el funcionamiento, sa hace referenciA a la gula de usuario, *en* ba5e a la cual se creo esta material, para que también se vaya conociendo. Esto ayuda a detectar posibles situaciones que no sean suficientemente claras en la guia, en el caso de que esto suceda.

Adicionalmente se pacen sesiones de entrenamiento directamente con el sístema para que los usuarios adquieran mayor confianza para su uso.

# *q.b* ASEGURAR LA CALIDAD

Se presentan los resultados obtenidos en la prueba unitaria, aprobando la coordinación de servicio social el inicio de la prueba de integración del sistema.

q,7 CONTROL

Se revisa que los cambios realizados no tengan<br>ningún efecto sobre las actividades que realizan las demás Aplicacion~s *y* programas del sistema.
### 5. PRUEBA

### 5.1 ORSANIZAC!ON

Una vez verificado que cada programa realiza su función correctamente, se procede a la prueba de integracion del sistema, cuyo objetivo es determinar trabaja correctamente de acuerdo a especificaciones establecidas y necesidades expuestas.

Para llevar a cabo esta tarea se sigue el plan que 5e presenta a continuación:

Probar conjuntamente los programas que conforman una aplicación. Realizar esto para cada una de ellas.

Operar todas las opciones posibles..

- Viajar- de una a otra aplicación, al término de la operación de alguna de ellas, pa~a verificar que no se vean afectadas las demás.

### 5.2 PRUEBA DEL SISTEMA

Los resultados que se obtengan en esta prueba deben coincidir en gran parte con los esperados en la prueba unitaria. Esta situación es muy particular para el presente trabajo ya que el sistema no tiene un alto grado de difícultad y a que en las primeras pruebas se contemplaron s1tuaciones que en este punto resultan redundantes.

En forma general se verifica que los títulos aparezcan en forma correcta dentro de la aplicación que corresponda, la validación de los parámetros sea la .<br>adecuada, el paso de parámetros entre programas sea<br>correcto y completo, las pantallas y reportes y completo, las pantallas y reportes desplieguen la información solicitada con los -formatos establecidos, etc., alcanzando finalmente el objetivo perseguido.

También se busca encontrar errores en cada aplicación que hagan fallar el funcionamiento del sistema, para lo cual se agregaron más datos de prueba que ayudaran a encontrarlos. Con esta idea se navegó a través de todas las opciones posibles sin encontrar

### problemas.

Se utilizo también un gran volumen de información para medir el desempeño del sistema, el cual no se vi6 afectado considerablemente, salvo un deterioro razonable en las impresión de reportes, la obtención de datos estadisticos y en la reordenación de archivos.

### S.::; ASEGUF:AR LA CALIDAD

Se solicita a la coordinacion de servicio social realice una prueba preliminar antes de proceder a la implantación, en la cual se le recomienda que se utilicen todos los caminos posibles en cada aplicación del sistema para verificar que cumple con especificaciones. Durante esta prueba se dá soporte para cuaquier duda o aclaracion que se llegara a presentar.

### 5.4 CONTROL

En esta prueba. se detectaron mejoras que se le pueden hacer a la guía de usuario, en cuanto a redacción, mismas que se realizan y se presentan<br>obteniendo finalmente la aprobación para la obteniendo finalmente la aprobación implantac1on.

### *b.* IHPLANTACION

### b.I ORGANIZACION

La instalac.1cn del sistema se hace en el disco duro de una de las PC's con las que se cuenta. Los elementos necesarios para este trabajo son:

Base de Datos libre de información de prueba, en la cual se inicia el almacenamiento de registros.

El programa ejecutable del sistema que incluye la biblioteca de rutinas.

Adicionalmente, se entrega en diskettes una copia de los pro9ramas fuente del si5tema *y* de la base de datos Gin información.

b.2 PLANEACION

Para esta tarea se requiere tiempo disponible del equipo, es decir, es necesario que las actividades que se realizan en las PC's no sean interrumpidas, por lo cual se busca el momento adecuado para la instalación.

No se causa retraso ni interrupcion de estas actividades ya que el tiempo que se necesita es reducido.

### *b.* 3 WSTALAC!ON

Para el presente trabajo, únicamente se requiere la instalación del software desarrollado ya que actualmente se cuenta con la instalaci6n eléctrica, mobiliario y el medio ambiente para el equipo. En este último se realizó el desarrollo y las pruebas del sistema, por lo cual no necesita acondicionamiento adicional.

Siendo este un sistema que trabaja en linea y por la forma en la que se tiene la información, la carga de datos al sistema se hace mediante captura.

Durante el entrenamiento de los usuarios se les instruye también en las facilidades que les proporciona el uso de este sistema. Al9unas de estas son: la eliminación de cuadernos de registro, duplicidad en registro de información, conservar un archivo confiable <sup>y</sup>actuali:ado, consultas y reportes más &giles, etc.

Todo lo anterior conduce a disminuir el tlempo en actividades relacionadas con el control de trabajos de servicio 5ocial.

### ó.4 POST-INSTALAC!ON

Una vez instalado el sistema e impartida la capacitación. se lleva a cabo una labor de supervisión del funcionamiento de este y se brinda apoyo a los usuarios. Este trabajo es de suma importancia ya que con él se aclaran dudas y se conoce la forma correcta<br>de operarlo.

*b.5* ASEGURAR LA CALIDAD

Debido a que los nuevos usuarios del sistema no tienen corocimientos computacionales, se complementa su capacitación haciendo uso del sistema. Se realiza el monitoreo de este y la forma en que se opera hasta asegurarnos que son autosuficientes.

### 7. HANTENIHIENTO

Esta es una actividad principalmente de soporte que comprende en términos generales mantenimiento de programas, módulos o del sistema en general. Este mantenimiento puede estar dado por correcciones, ampliaciones, mejoras, etc.

También se pueden adicionar módulos o aplicaciones nuevas que complementen al sistema o a las funciones actuales.

La Sección Escolar requerirá de personal que se encargue de este tipo de trabajo cuando la Facultad lo llegue a necesitar. Podría ser una buena oportunidad para los alumnos que no han realizado su trabajo de servicio social acreditarlo trabajando en estas tareas, a la vez que se mantiene actualizada la tecnología del software.

Por otra parte sería conveniente que el personal a cargo de las modificaciones 'requeridas cuente con cierta experiencia o esté asesorado por gente que tenga estos conocimientos para lograr un trabajo con cal !dad.

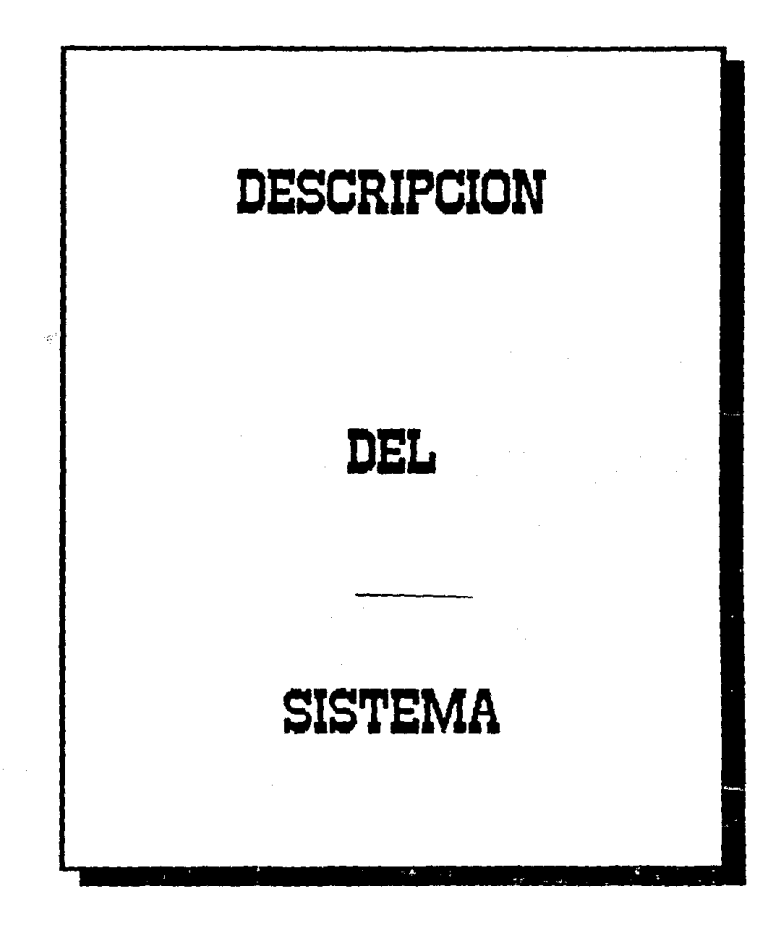

### **ESTRUCTURA**

En base a la solicitud presentada, se analizó el seguimiento del sistema para encontrar la mejor forma de estructurarlo. Se consideraron algunas modalidades llegando a la conclusión de desarrollarlo en base a una estructura Modular Jerárquica, la cual ofrece la mejor<br>oportunidad – para – adaptarse – al – requerimiento – v oportunidad para adaptarse al requerimiento *y*  ejecutarse en forma optima.

Dentro de las ventajas que ofrece esta estructura se encuentran las siguientes :

1.- Facilita su entendimiento y el de sus funciones.

La visuali=ac10n del diagrama da una idea global *<sup>y</sup>*sencilla de la estructura del sistema así como el camino a seguir para la ejecución de cada una de las .funciOnes.

Esta ·vista del diagrama permite tener en mente la 9rAn mayoría de las aplicaciones (módulos> del sistema <sup>y</sup>ofrece mayor claridad y rapide: en la elección de la aplicación a ejecutar. El nombre de cada una de las opciones presentadas en el menú principal permiten identificar fácilmente cada aplicación disminuyendo la posibilidad de error.

 $2 -$  Facilita el mantenimiento y las mejoras a las aplicaciones.

Cada modulo es independiente de los demás, lo cual proporciona facilidad en la identificación de las funciones que se realizan en él y permite efectuar las modificaciones necesarias que satisfagan las demandas de la facultad sin afectar a los demás módulos.

3.- Permite adicionar nuevas aplicaciones.

Por el diseño del sistema se pueden adicionar módulos independientes á los e:{istentes conservando la misma estructura sin alterar las demds aplicaciones.

Agiliza el funcionamiento del sistema.

Permite un acceso directo y rApido a las aplicaciones sin tener que pasar por otros módulos para<br>llegar a la aplicación que se desee operar, evitando<br>que el usuario pierda la concentración de su actividad en el sistema.

### DESCRIPCION DE MODULOS

### MODULO DE IN!CIALIZACION 51.PRG

Objetivo.

Crea el ambiente propicio en el cual funcionará el sistema de servicio social y almacena *en* memoria rutinas de uso frecuente.

Entradas: - Fecha y hora del equipo.

Salidas; - Fecha *y* hora del equipo.

- Pantalla de presentación.

### MODULO PRINCIPAL SM.PRG

Objetivo.

Presenta el menú principal del sistema y controla la selección de cada una de las opciones presentadas.

Entradas; - Opción del sistema seleccionada.

Salidas: - Según la opción seleccionada, ejecuta el módulo de: Altas, Bajas, Consultas, Cambios, Reportes, Estadísticas o Utilerías.

### MODULO DE AL TAS SA.PRG

Objetivo.

Adicionar a la base de datos nuevos registros con la información del servicio social que hayan concluido o estén reali:ando alumnos de la Facultad.

Entradas: - Datos de captura.

Salidas: - Almacenamiento de la información capturada.

### Desarrolla.

Presenta una pantalla para captura de datos. Posteriormente se verifica que la informaci6n capturada (número de cuenta y carrera) sea válida y que no exista otro registro con estos mismos datos. Esto ~ltimo se realiza ejecutando el programa de existencia de datos. Finalmente se graba la información en la base de datos.

### MODULO DE EXISTENCIA DE DATOS SEXISTE.PRG

Objetivo.

Validar los datos de entrada y verificar la no existencia de registros con estos datos.

- Entradas: Número de cuenta, carrera y un campo auxiliar para cada uno de ellos.
- Salidas: NOmero de cuenta *y* carrera validados, *y*  fech• de registro del trabajo; en caso de no contener este dato el registro correspondiente de la base de datos.

Desarrollo ..

Recibe como parámetros el número de cuenta <sup>y</sup> carrera los cuales son validados. Posteriormente se efectúa una bú•queda en Ja base de datos con esta información; en caso de existir algón registro con estos datos se alerta al usuario diciendo que ya existe esa información y dá oportunidad a modificarla; y en el caso de no existir ningún registro con estos datos se verifica que la fecha de registro tenga informaciOn *<sup>y</sup>* envia los datos validados al módulo que lo ejecutó.

### MODULO DE BAJAS SB.PRG

Objetivo.

Borrar de la base de datos los registros que &ean seleccionados.

Entradas: - Datos de captura.

Salidas: - Base de datos sin registros innecesarios.

### Desarrollo.

Presenta una pantalla para captura de numero de cuenta y carrera del alumno, se validan y se busca en información. Se verifica su existencia y en caso de no<br>ser un servicio social concluido. se solicita ser un servicio social concluido, confirmación para el1minarlo.

Una ve: seleccionados todos los registros a ser eliminados, se procede a realizar la baja física de la<br>base de datos.

### MODULO DE CONSULTAS SCO.PRG

Objetivo.

Permitir consultar la información en la base de datos en forma general o los registros que cumplan con ciertos requisitos.

Entradas: - Datos de captura.

Salidas: - Presentación en pantalla de los registros que cumplen con la captura.

Oesarrol lo.

Se ejecuta el módulo de datos. Una vez que se tienen los datos deseados, se verifica la existencia de al meno~ un registro que cumpla con la captura *y* se despliega en pantalla la información de tres registros Csi estcs e;:isten> mediante la ejecución del módulo de paginación, dando oportunidad a seguir consultando en ambos sentidos, hacía adelante o hacía atrás, o salir.<br>de este módulo.

### MODULO DE DATOS SDATOS.PRG

Objetivo.

Capturar los datos que permitan hacer una selección de registros de la base *de* datos y enviarlos al modulo que llame para ejecutar o al modulo que lo ejecut6.

Entradas: - Datos de captura.

Salidas: - Datos de captura validados y datos •uxi l tares.

### Desarrollo ..

Se presenta una pantalla en donde se capturan la fecha de registro, carrera y nombre del asesor de los<br>trabajos de servicio social registrados. Los registros que cumplan con estos datos serán utilizados en el m6dulo que ejecute o que lo ejecuto. El usuario puede consideren todos los registros de la base de datos. Se da opción para cambiar los datos antes de realizar cualquier proceso.

### 1100ULO DE PAGINAC!ON SPAGINAR.PRG

Objetivo.

Presentar en pantalla en formato de tres la información contenida en Jos registros que cumplen con los datos proporcionados en el modulo da datos, es decir, se presentan tres registros en cada pantalla. Se pueden presentar dos o un registro en la pantalla debido a que sean los úntcos re91stros que cumplan con la captura o cuando sean los ultimos registros en ser presentados.

Se presentan registros de acuerdo a como &e analiza la base de datos, esto es, en forma ascendente o descendente según *se* elija en las opciones que se proporcionan, una ve: que se hayan terminado de desplegar en la pantalla.

### MODULO OE CAMBIOS SCA.PRG

Objetivo.

Permite al usuario modificar información contenida en la base de datos mediante la selección de registros que cumplan ciertos requisitos.

Entradas: - Datos de captura.

Salidas: - Presentación en pantalla de los registros que cumplen con los reauisitos y grabadc de modif1c:ac:iones.

### Desarrollo.

Trabaja en forma similar que el modulo de consultas con la variante que al presentar los registros en pantalla, permite seleccionar cualquiera de ellos para modificarlo ejecutando el módulo selección. En caso de modificarse el número de cuenta y carrera, se verifica que no exista algún registro con esos datos ejecutando el módulo de existencia de datos; en tal situación, se graban las modificaciones a ese re91stro haciendo uso del modulo de gr·abado.

### MODULO DE SELECCION SCAS.PRG

Objetivo.

Este modulo es ejecutado por el m6dulo de cambios, el cual locali:a tanto en pantalla como en la base de datos el registro que se desea modificar.

- Entradas: Selección en pantalla del registro a ~edificar <sup>y</sup>datos capturados para modificar los existentes.
- Salidas: Localización del registro en pantalla y base<br>de datos , así como actualización de la datos así como actualización de la información.

Desarrollo.

Mediante el movimiento del cursor hacia arriba <sup>y</sup> hacia abajo se puede posicionar éste en el registro deseado. Una ve= seleccionado, se ejecuta el módulo de grabado el CL•al ejecuta el modulo de existencia verificando que no existan registros con el mismo número de cuenta y carrera y actuali:a la inforn.ac!On en la base de datos.

### MODULO DE GRABADO SCAG.PRG

Objetivo.

Actualiza en la base de datos de un registro que fueron modificados.

Entradas: - Modificaciones a un registro.

Salidas: Grabado de modificaciones en la base de datos.

Desarrollo.

Este módulo recibe modificaciones a un registro. Ejecutando el módulo de existencia, se verifica que el nüm~ro de cuenta *y* carrera de este registro, en caso de haber sido modificados, no coincida con los de otro registro de la base de datos. Entonces se procede a actualizar los datos recibidos.

### MODULO DE ESTADISTICAS SE.PRG

ObJe-tivo.

Ferm1te al usuario obtener informac1on estadística de trabajos de servicío social que cumplan con ciertos requisitos. Esta información proporciona cifras de trabajos re9istrados *y* de estos, 105 concluidos.

Entradas: - Datos de captura.

Salidas: - Información estadística de los registros que cumplan las características solicitadas.

Desarrollo.

Se ejecuta el módulo de captura de datos, el cual presenta una pantalla en la que el usuario proporciona la fecha de registro del trabajo, la carrera del alumno <sup>y</sup>nombro del asesor de los alumnos cuyo servicio social se encuentra registrado y de los cuales se desea saber son cuanto- son en total y cuántos de ellos se han<br>cuántos son en total y cuántos de ellos se han<br>conclu*ido. Posteriorme*nte, esta información es concluido. Posteriormente, esta información es<br>presentada-en pantalla y permite, si se desea, que se imprima.

Cualquiera que haya sido la cleccion del usuario,

•• permite la c•ptur-a de datos dif'er•entes para nue·~·as estadísticas: tantas como se deseen.

### MODULO DE IMPRESION DE ESTADISTICAS SE!.PRG

### Objetivos..

Imprimir los datos estadísticos generados en el modulo de estadisticas.

**Fotradas:** Datos 9enerados en el módulo de estadisticas.

Salidas: - Impresión de estadísticas.

Desarrollo.

Este módulo recibe los datos generados en el módulo de estadísticas. Una vez validado el activo de 'l• impresor•, se procede a· la impresión de .esta inf'ormaciOn especificando los datos en base a los cuales aa obtuvo.

Ra&l1za impresión de varias estadísticas en una sola página.

### MODULO DE REPORTES SR.PRG

Objetivo.

Obtener la información que deben contener los registros a ser impresos.

Entradas: - Datos de captura.

Salidast - Datos de captura validados.

Desarrollo.

En primera instancia se efectua una captura de datos en forma similar a como se realiza en el modulo de datos. Un• ve: capturados, se da oportunidad a p1·oporcionar datos dtf'erentes o proceder *a* la impresion de estos; en este último caso se ejecuta el módulo de 1mpresiOn *de* reportes.

### MODULO DE IMPRESION DE REPORTES SRI.PRG

Objetivo.

Genera la impresión de los registros que cumplen con los datos proporcionados en el módulo de reportes.

Entradas: - Datos obtenidos en el aódulo de Reportes.

Salidas: - Impresión.

Desarrollo.

Este módulo recibe la información obtenida en el módulo de reportes. Una vez validado el activo de la impresora, se procede a la impresión de los registros que cumplan con dicha información.

### MODULO DE UTILERIAS SU.PRG

Objetivo.

Presenta un submenú de utilerias y controla la selección de cada una de las opciones presentadas.

Entradas: - Opción del submenú seleccionada.

Salidas: - Según la opción seleccionada, ejecuta el módulo de reordenación o el de respaldo de archivos.

### MODULO DE REORDENACION DE ARCHIVOS. SUI.PRG

Objetivos.

Reorganizar los archivos de indices usados en el sistema para realizar búsquedas rápidamente.

Entradas: - Todos los registros de la base de datos en el orden que fueron capturados.

Salidas: - Todos los registros de la base de datos organizados de acuerdo a los campos de número de cuenta y fecha de registro.

### MODULO DE RESPALDO DE ARCHIVOS SUR.PRG

Objetivos.

Generar dispositivos magnéticos (diskettes) con la<br>mación contenida en la base de datos para información contenida en la base de datos salvaguardar la del dispositivo original.

Entradas: - Todos los registros de la base de datos en al dispositivo original.

Salidas: - Todos los registros de la base de datos en el dispositivo de respaldo.

Desarrollo.

Se indica al usuario los pasos a seguir para realizar esta copia de información, indicando el órden en el cual se deben proporcionar los dispositivos magnéticos.

NOTA: Todos los módulos accesan una sola base de datos CSSOCIAL.DBF>.

### MATRIZ APLICACION/CAMPO

Cualquier persona u organización que requiera almacenar informacion, debe seleccionarla de tal forma que conserve la indispensable para poder realizar sus funciones adecuadamente.

Existen multiples situaciones en las cuales se puede llegar a necesitar información adicional, para ello es necesario determinar la minima cantidad de esta información que permita lograr los objetivos buscados evitando almacenar aquella que es redundante o innecesaria.

Con esto se busca que toda aquella información que se almacene sea útil y que pueda ser manejada en forma rapida y sancilla.

Para el presente trabajo se verifica que la información contenida en la base de datos no sea redundanté o innecesaria.

Se presenta a continuación la relación que guardan cada uno de los campos con las aplicaciones que componen el Sistema de Control de Servicio Social.

En caso de existir aígún campo de la base de datos no sea utilizado en ninguna aplicación, esto que indicaría que no es útil.

### MATRIZ APLICACION/CAMPO

and the same

BASE DE DATOS DE SERVICIO SOCIAL

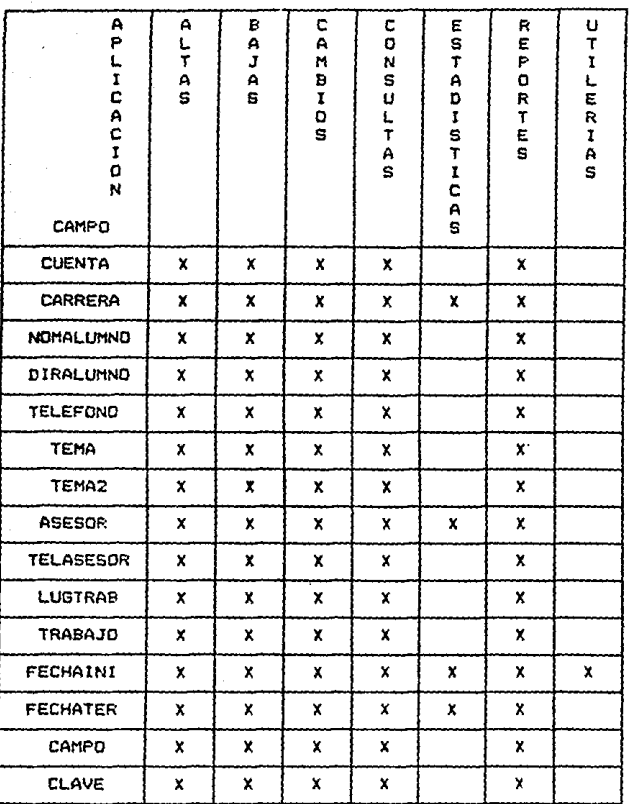

# CONCLUSIONES

### CONCLUSIONES

Acerca de la metodologia empleada.

Aún con el enfoque que tiene esta metodología de satisfacción al cliente. es una herramienta muy 6til para el desarrollo de sistemas computacionales ya que funciona como una guia.

Hace mucho énfasis en la participación y<br>comunicación.con el cliente quien finalmente va a recibir el producto, porque de esa forma se conocen sus necesidades reales además de que se le mantiene informado del avance del proyecto en cada fase.

Esta metodología no fué utilizada en su totalidad para la aplicación debido a que el sistema desarrollado no tiene un alto grado de complejidad en cuanto al tipo de procesos que realiza. Unicamente se realizó la descripción de las tareas aplicables.

Acerca del sistema desarrollado.

Es una grata experiencia realizar un trabajo que tenga una utilidad real, pero no sólo eso, sino también el realizar la investigación de procedimientos que se siguen desde hace tiempo en la Sección Escolar de la Facultad para detectar las necesidades y realizar un diseño computacional para satisfacerlas.

Es interesante poder interpretar las ideas que eKpone una persona que requiere de un sistema, prtncipal~•nte cuando 6sta no cuenta con conocimientos en relación a equipos y paquetes computacionales. Esta es una buena oportunidad para instruirle y verificar que no RMiste en el mercado un paquete que •atisfaga sus necesidades *y* que realmente se requiere de6arrollar un nuevo sistema.

El uso de un len9uaje de programacion en la elaboración de sistemas, nos da la oportunidad de conocer nuevas de SU5 funciones y utiler,as. Conocerlas nos permite determinar la mejor forma para realizar las tareas dentro de cada uno de los módulos qua lo compongan y lograr un producto con calidad. Además permite conocer sus limitantes y el uso de utilerias a nivel sistema operativo, cuando sea necesario.

Dentro de los beneficios que proporciona este sistema se pueden mencionar, en términos generales, dos<br>de ellos: el prímero es haber iniciado con la el primero es haber iniciado con la sistematización de las funciones que se realizan en la Secci6n Escolar de la Facultad de Ciencias y el segundo es la disminución en el ·tiempo que dedica el personal a5ignado • estas labores en relación a la forma en la que se venia realizando.

La metodología y la aplicación presentadas en este trabajo, representan un buen ejemplo para considerarse como quía en modificaciones que llegara a requerir el Si5tema desarrollado. También podrian tomarse *en* cuenta para llevar a cabo la realización de nuevos sistemas.

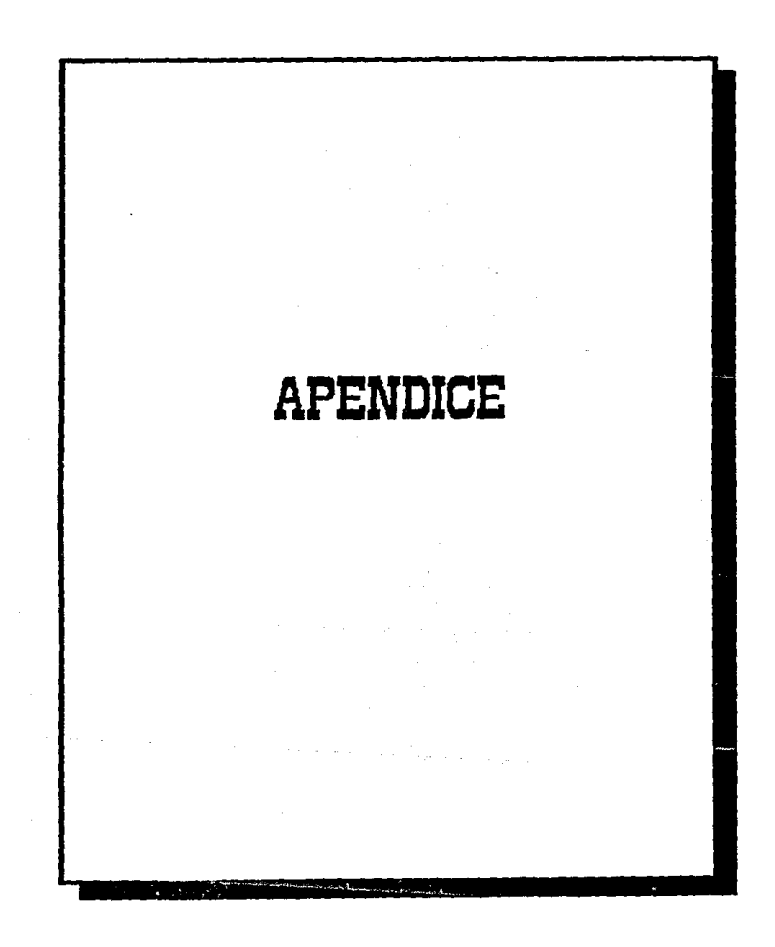

### APENDICE

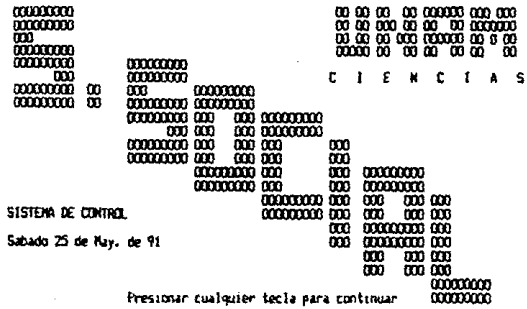

 $FIG. A - 1$ 

## SISTENA SERVICIO SOCIAL FACULTAD DE CIENCIAS

ALTAS BAJAS **CONSULTAS** CAMBIOS REPORTES **ESTADISTICAS** UTILERIAS TERNINAR

 $F13. A - 2$ 

**ALTAS** 

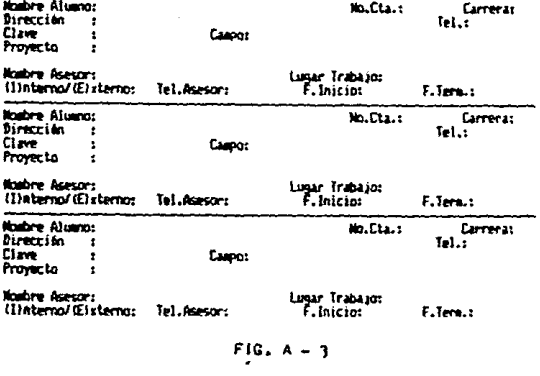

ALTAS<br>Mis Altas Regresir<br>Mombre Alumnisser Alejanoro Martinez Velasco FADILIAN DE CIENCIAS No.Cta.:8652101-2Carrera:21<br>Tel.:596-70-21 EDGELES DE QUIVOS II 505<br>10005<br>10005 Campo: SEGURDS<br>10164010N DE MUEVOS PRODUCTOS Dirección<br>Clave Proyecto Nonbre Asesors JURGÉ ODEIA UGALOE (Ugar Traba ios DIGS)<br>{{}hterno/(E) sterno:E Tel.Asesor: 291-90-61 F. Inscio: 25/05/89 F. Term.: (08/11/89)

Noedine Aluxinos LOURDES LORENA NAVARRETE HERNANDEZ No.Cta.: 8378487-7Carrera: 21<br>Fel.: 654-33-54 FRACIA B 18 Dirección :0003<br>:ELABORACION DE UN SISTEMA PARA WELDACION DE SEBUROS Clave Proyecto

Nombre Asesor:LAURA ESPITIA Lugar Trabazo:FACULTAD DE CIENCIAS<br>{{Interno/IE1sterno:1 Te1.Asesor:589-74-12 F.Inscio:10/01/00 F.Term.:20/07/00

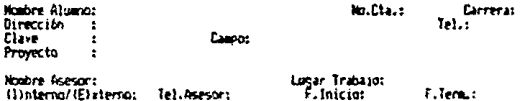

 $FIG. A - 3.1$ 

BAIAS

**FACULTAD DE CIENCIAS** Domingo 26 de Nav. de 91

# ESCRIBIR EL NUMERO DE CUENTA Y LA CARRERA DEL ALUNIO.<br>400 GESEA REALÍZAR BAJA DE \* SERVICIO SOCIAL \*

Womern de Cuenta :<br>Carrera : 0

 $FIG. A = 4$ 

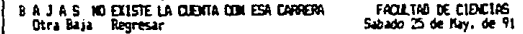

ESCRIBIR EL MUNERO DE CUENTA Y LA CARRERA DEL ALUMIO.<br>QUE DESEA REALIZAR BAJA DE \* SERVICIO SOCIAL \*

Múmero de Cuenta : 8651998-8<br>Carrera : 23

 $FIG. A = 4.1$ 

**BAJAS** 5. SOCIAL CON FEDER OF TERMINOCION FACULTAD DE CIENCIAS<br>Sabado 25 de May, de 71 Otra Baja Regresor

escribir el munero de cuenta y la carrera del munici<br>Que desea realizar baja de « servicío social »

Número de Cuenta : 8652101-2<br>Carrera : 21

 $FIG. A - 4.2$ 

**BAJAS** Realizar Basa Regresar FACULTAD DE CIENCIAS<br>Sabado 25 de May, de 91

# ESCRIBIR EL MUNERO DE CUENTA Y LA CARRERA DEL ALUNIO<br>QUE DESEA REALIZAR BAJA DE \* SERVICIO SOCIAL \*

# Número de Cuenta : 8710110-1<br>Carrera : 24

Nombre Alumno:DONINIQUE HIERRO ORTIZ TIRADO No.Cta.:0710110-1Carrera:24<br>Tel.:066-66-66 : CONDE OLIVAR # 1267 **Dirección** Ei-w **:REPRODUCTION DE REPTILES** Frovecto

Mombre Asesor:RODICA BONZALEX [Ugar Trabajo:UNIVERSIDAO ANGELAC<br>{{Interno/(E)sterno:E Tel.Asesor:723-48-10 f.Inic:0:06/04/87 F.Term.: / /

 $FIG. A = 4.3$ 

### **FACULTAD DE CIENCIAS** CONSULTAS Sabado 25 de May. de 91

Se mostrarán los servicios que se ajusten a los siguientes datos:

Fecha de Registro: TODAS A PARTIR DE UNA FECHA PARTICULAR

Con Cannena: TODAS UNA EN PARTICULAR

Con Asesor: T0005 UND EN PARTICULAR

 $FIG. A - 5$ 

 $124$ 

CONSULTAS **DESPLERAR** DAR OTHER DATES REFERENCE

FACILTAD DE CIENCIAS Sabado 25 de Nay. de 91

Se mostrarán los servicios que se ajusten a los siguientes datos:

Fecha de Registro: a partir de: 10/05/07

Con Carrera: Para la Carreraz 21

Con Asesor: T000S

 $FIG. A - 5.1$ 

COMBLETAS con Carrera = 21<br>Regresar - Pág.Sig. - Pág.Ant.<br>Nombre Alumno: RANS SAN MARTIN JUAN ALBERTO FACULTAB DE CIENCIAS No.Cta.:8651961-0Carrera:21 SUMMARY SHATTATION MUSEUM MODELLIA, CONSEGUERATION CONTRACTOR<br>1900 PIEDRAS MEERAS B SE STA, CECILIA, CONSEGUER, 1994-47-83<br>1915KAD DE UN SISTEMA PARA CONTROL DE SERVICIO SOCIAL Dirección Clave **Provecto** 

Nombre Asesor:ELISA VIZO BUROVICH Lugar TrabajorINNS<br>{IInterno/(E)xterno:I Tel.Asesor:254-37-77 F.Inicio:GS/12/08 F.Tera.:GS/06/09

Mombre Alumno:SAUL ALEJANDRO MARTINEZ VILASCO<br>Dirección : :BOSQUES DE OLIVOS % 505 No.Cta.:0652101-2Carrera:21<br>Tel.:596-70-21 :0005 Cappo:SEBURGS Clave Proyecto

Mombre Asesor:JORGE 0000A UGALDE Lugar Trabajo:CHBS<br>{}}nterno/(Elsterno:E Tel.Asesor:201-90-61 f.Intcapt25/05/89 F.Term.:08/11/89

t N D £ A **RCHIVO** 

 $FIG. A - 5.2$ 

CAMBIUS con Gsesor = FEUATA MEJIA y Carrera = 22<br>Regresar - Pag.Sig. - Pag.Ant. - Cambiar<br>Nombre Alumno:EUAIALEI FLORES AGUSIIM FACULTAD DE CIENCIAS No.Cta.:B563563-OCarrera:22<br>Tel.:555-25-35 :BORGANICA DEL MIERTO 0 453 Dirección :0002 Capo: HAQUINASIAS Elave Proyecto

Lugar Trabajo:FACM.TAD DE CIENCIAS<br>(linterno/iE):termoil Tel.Asesor:S64-89-82 F.Inicio:14/10/90 F.Iera.: / /

Ð f, FIG. A ť

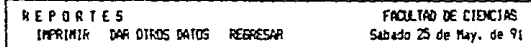

Se mostrarán los asuntos que se ajusten a los siguientes datos;

Con Fechas de Registro: TODAS

Con Carrera: 10045

Con Aseson: T0005

FAVOF ΩC R , ۴ s **BRA** n -

 $F1G, A - 7$ 

٠ - 6  $\mathbf{r}$  $\bullet$ .  $\mathbf{a}$ 

**HOME 1**  $\overline{u}$ 

orte de Servicio Social : Con Fecha de Inicios 108AS Carrera: TOBAS

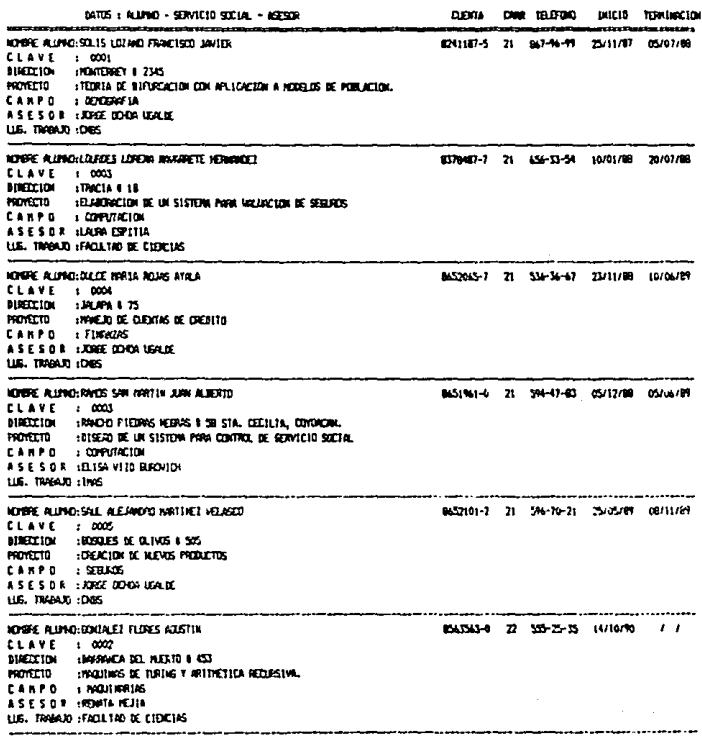

a E L  $0.015 511$ ..

 $F10. A - 7.1$ 

# ESTADISTICAS<br>DESPLEGA DAR DTROS DATOS REGRESAR

FACLIGO DE EIDICIAS

Se mostranan los servicios que se ajusten a los siguientes datos:

Fecha de Registro: a partir de: 25/11/87

Con Carreras Para la Carreras 21

Can Aseson: T0005

### $FIG. A - E$

### ESTADISTICAS<br>Imprimir figyresar FACULTAD DE CIENCIAS<br>Sabado 25 de May, de 91

ALUMOS DE LA CARRERA : **ACTUARIA** A PARTIR DE LA FEDHA : 25/11/07 DEL ASESOR : **T000S** TERMINADOS: 5 TERNINADOS: мû Ù **TOTAL:** 5

 $FIG. A - S.1$ 

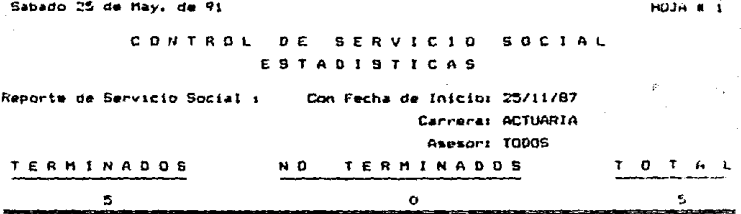

 $FIG. A = 5.2$ 

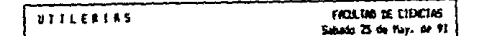

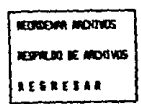

FIG. q

### **BIBLIOGRAFIA**

" System Life Cicle " **METODOLOGIA** Manuales de Referencia

G.D. BERGLAND " A Guided Tour of Program Design Methodologies" IEEE Computer Octubre, 1981

**HENRY SIMPSON** " A Human-Factors Style Guide for Program Design "  $Bvte$ Abril, 1982

**ROGER S. PRESSMAN** " Software Engineering " A Practitioner's Approach McGraw-Hill 1984

KENNETH T. ORR " Structured Systems Development " Yordan Press 1977